## **INSTITUTO TECNOLÓGICO SUPERIOR AERONÁUTICO**

# **CARRERA DE MECÁNICA AERONÁUTICA**

# **"CONSTRUCCIÓN DE UN SOPORTE PARA EL TRANSPORTE Y ALMACENAMIENTO DE LA UNIDAD DE POTENCIA AUXILIAR (APU), DEL AVIÓN DORNIER 328-100; PARA EL ÁREA DE MANTENIMIENTO DE VIP S.A."**

**POR:**

## **COELLO TAPIA LUIS ANGEL**

**Trabajo de Graduación como requisito previo para la obtención del Título de:**

# **TECNÓLOGO EN MECÁNICA AERONÁUTICA**

# **CERTIFICACIÓN**

Certifico que el presente Trabajo de Graduación fue realizado en su totalidad por el A/C LUIS ANGEL COELLO TAPIA, como requerimiento parcial para la obtención del título de TECNÓLOGO EN MECÁNICA AERONÁUTICA – MENCIÓN MOTORES.

SGOP. TEC. AVC. ING. WASHINGTON MOLINA

\_\_\_\_\_\_\_\_\_\_\_\_\_\_\_\_\_\_\_\_\_\_\_\_\_\_\_\_\_\_\_\_\_\_\_

Latacunga, Septiembre del 2010

### **DEDICATORIA**

El presente trabajo de grado está dedicado a todas las personas que siempre confiaron en mí; brindándome su cariño y apoyo incondicional en los momentos que más los necesitaba, dándome así fuerzas para seguir adelante con mi sueño.

De manera especial a mis padres José Coello y Olga Tapia, quienes han sido el pilar principal de mi vida por el gran esfuerzo, sacrificio y paciencia que han tenido para conmigo, permitiéndome cumplir con el objetivo de culminar mi carrera profesional.

A mis hermanos, quienes con su inocencia y compañía diaria me llenaron de entusiasmo y muchas ganas de seguir por el largo camino, sin decaer y cumplir así mis más grandes propósitos.

Finalmente a mis amigos, profesores y todas las personas que de una u otra manera han sido parte de este proceso educativo; ya sea con su confianza, apoyo, intelecto, etc.

**Luis Angel Coello Tapia**

### **AGRADECIMIENTO**

Mi más profundo y sincero agradecimiento a Dios por su bendición y existencia en este mundo, a mis padres, hermanos, familiares y amigos; que con su ayuda y apoyo fueron la guía en el sendero de mi carrera.

Al prestigioso "Instituto Tecnológico Superior Aeronáutico" y a sus docentes por sus valiosos conocimientos; además de brindarme la oportunidad de dar mis primeros pasos en el apasionante, interesante e inigualable mundo de la aviación.

Y de manera muy especial a mi director de tesis, ya que con sus amplios conocimientos supo dirigirme de la mejor manera para la realización de este proyecto.

**Luis Angel Coello Tapia**

### **ÍNDICE DE CONTENIDOS**

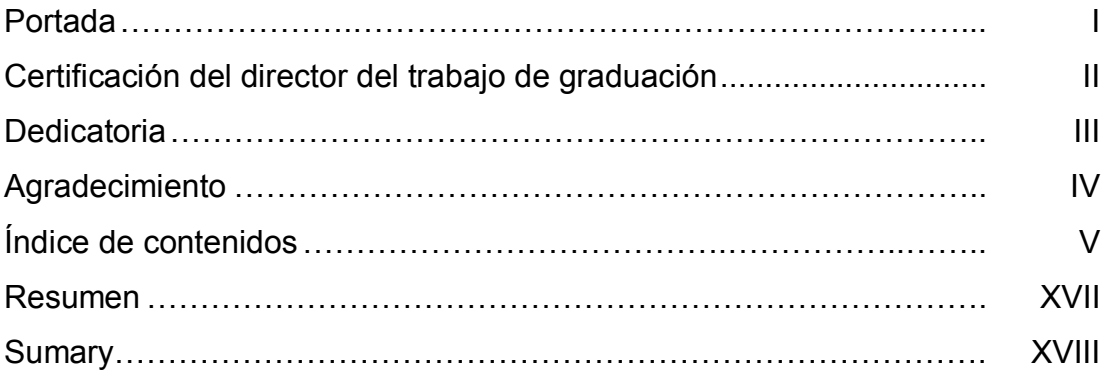

## **CAPÍTULO I INTRODUCCIÓN**

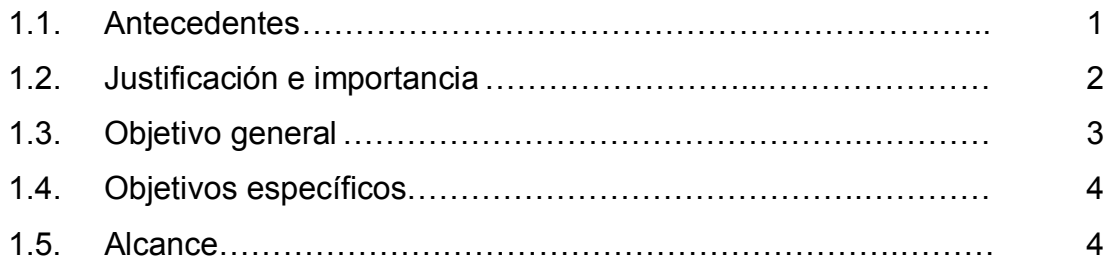

# **CAPÍTULO II MARCO TEÓRICO**

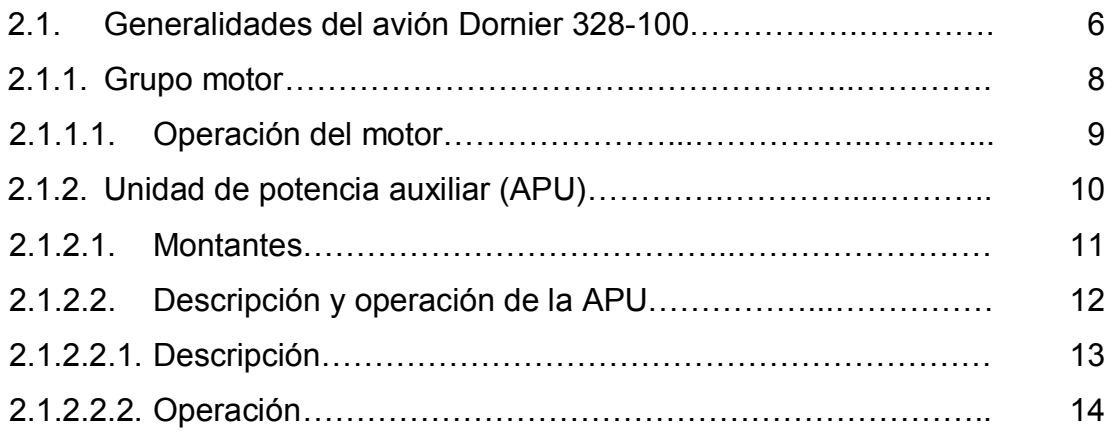

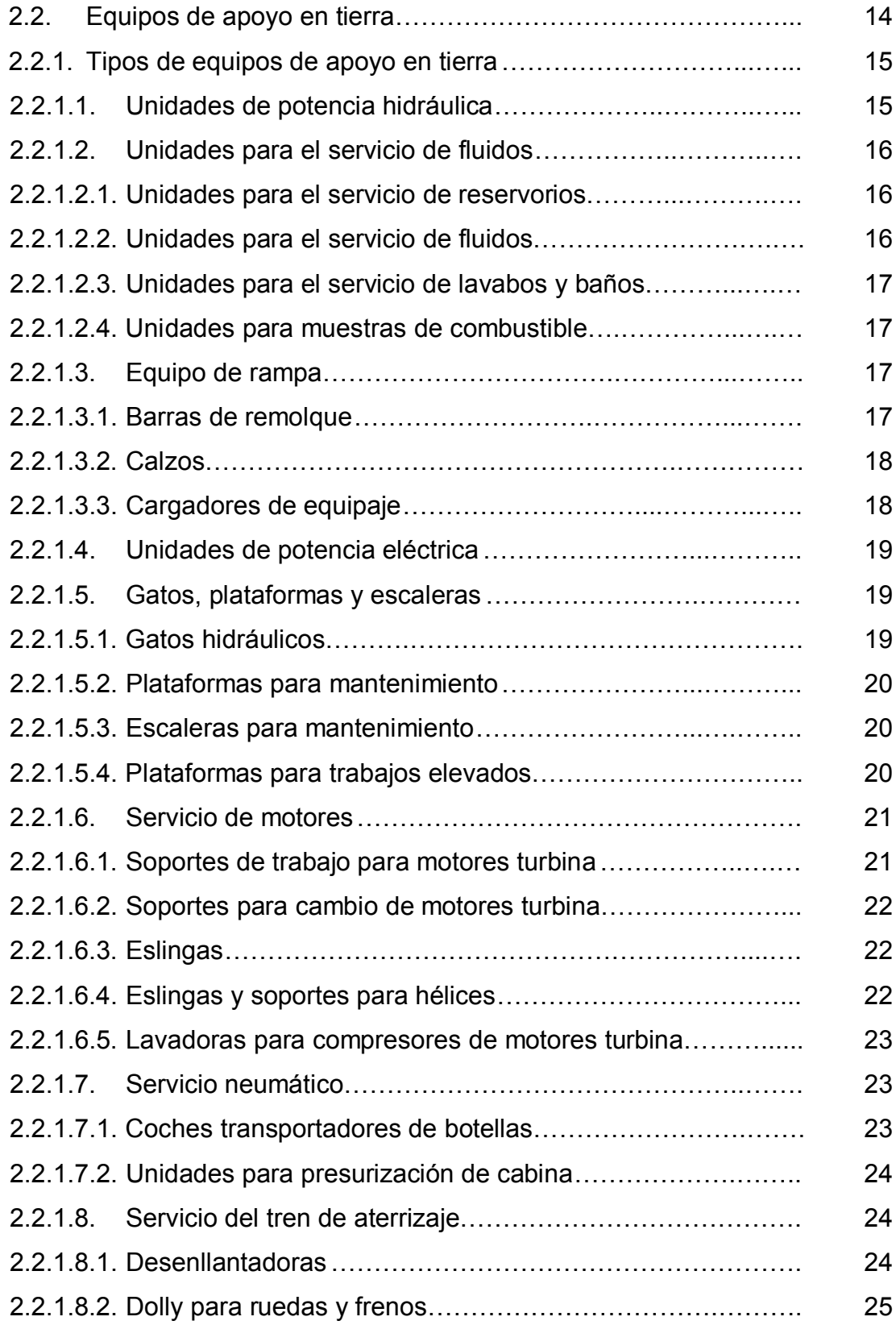

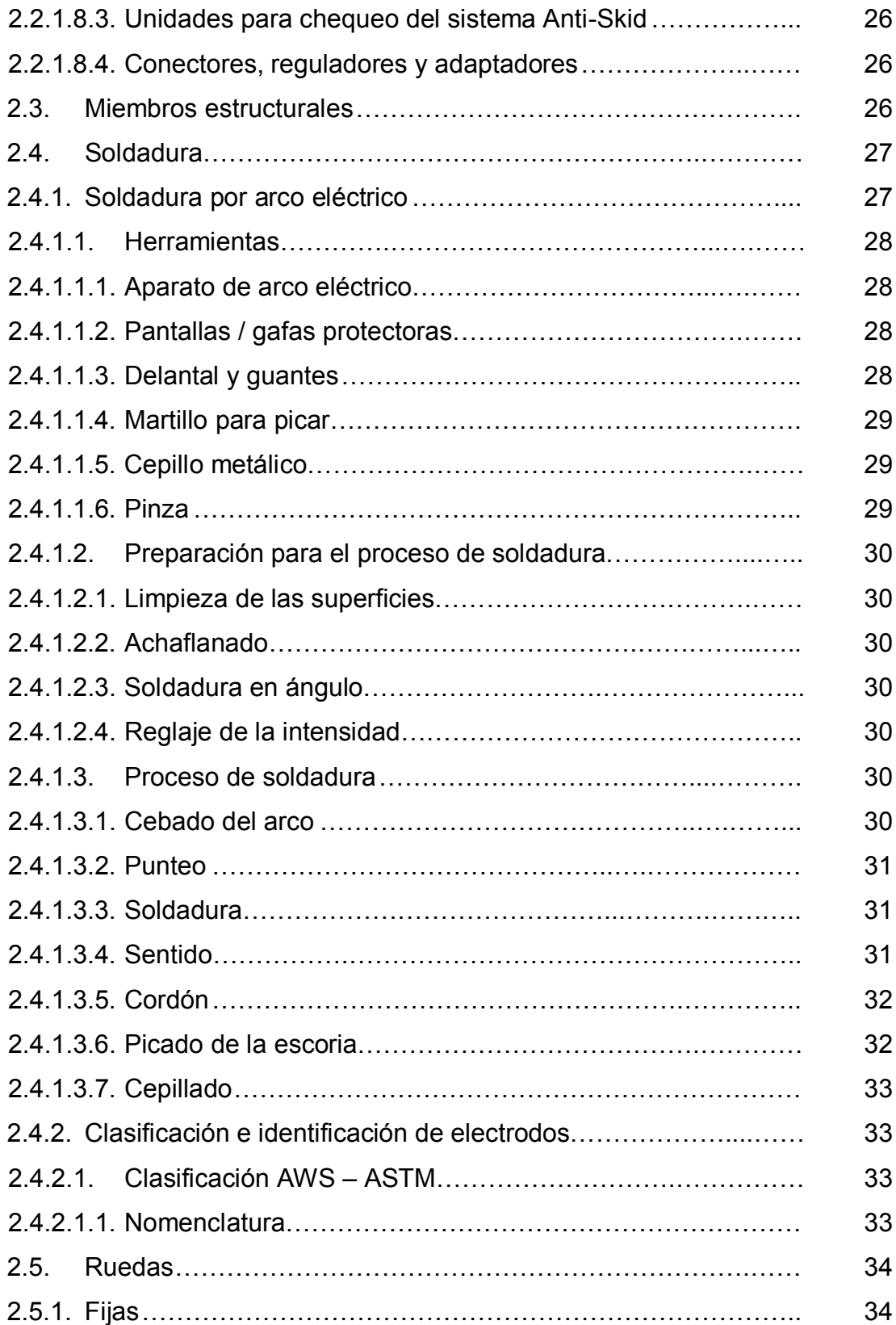

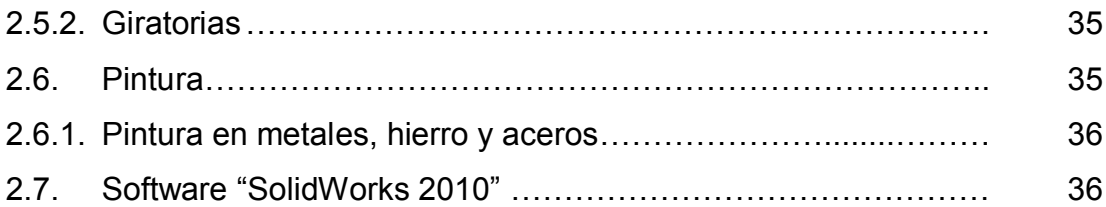

# **CAPÍTULO III DESARROLLO DEL TEMA**

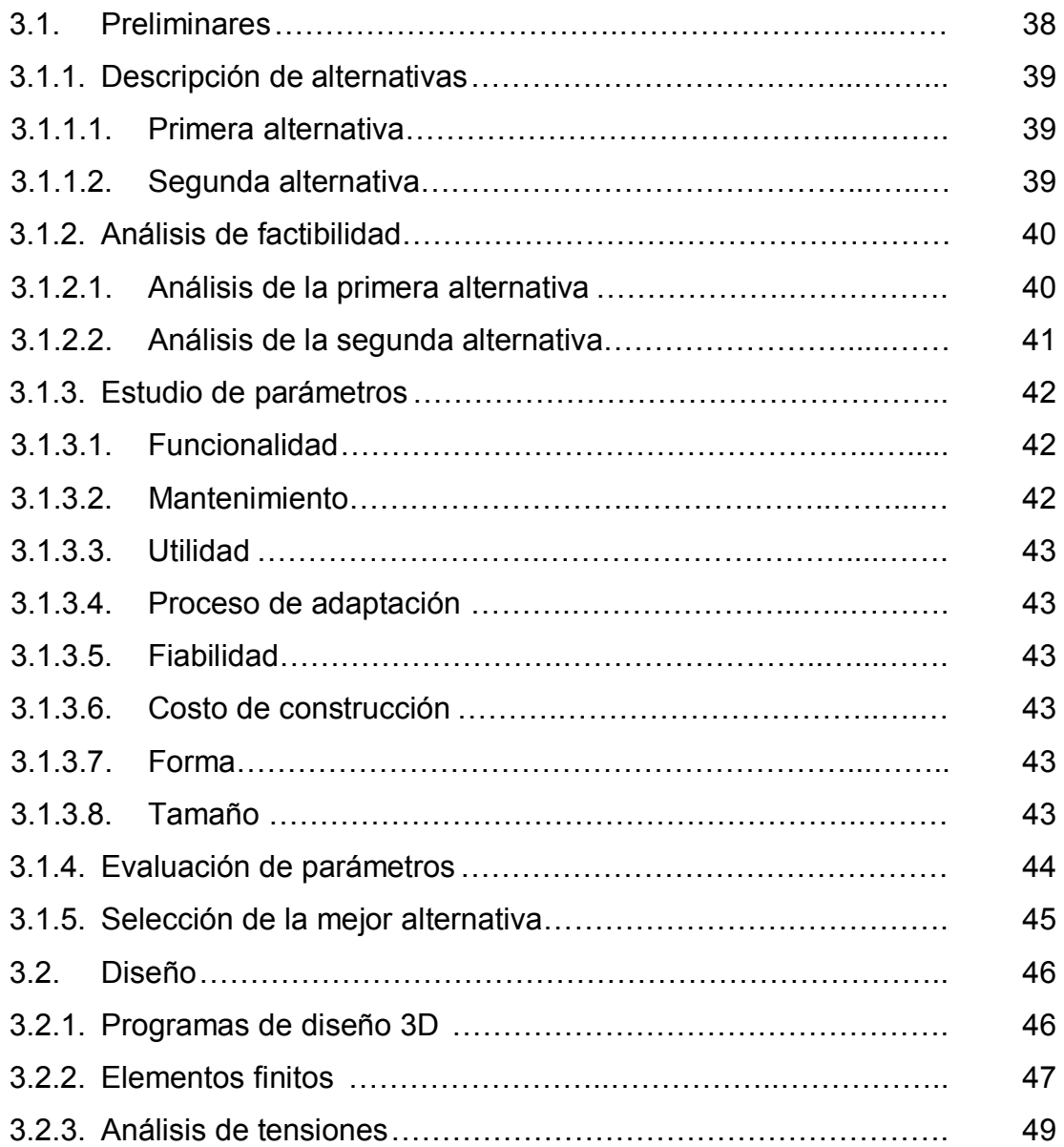

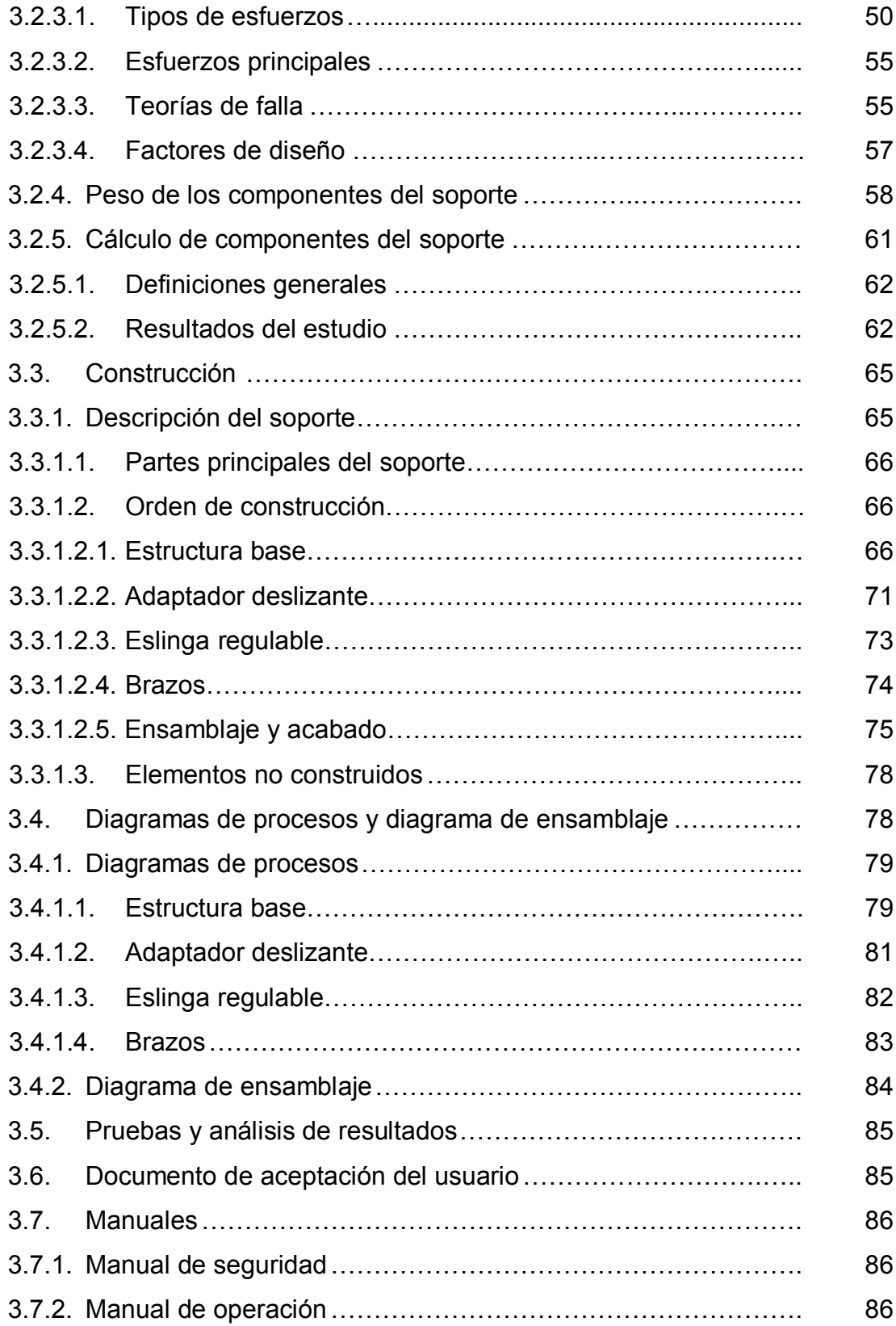

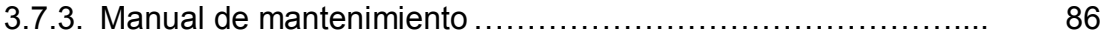

# **CAPÍTULO IV ANÁLISIS ECONÓMICO**

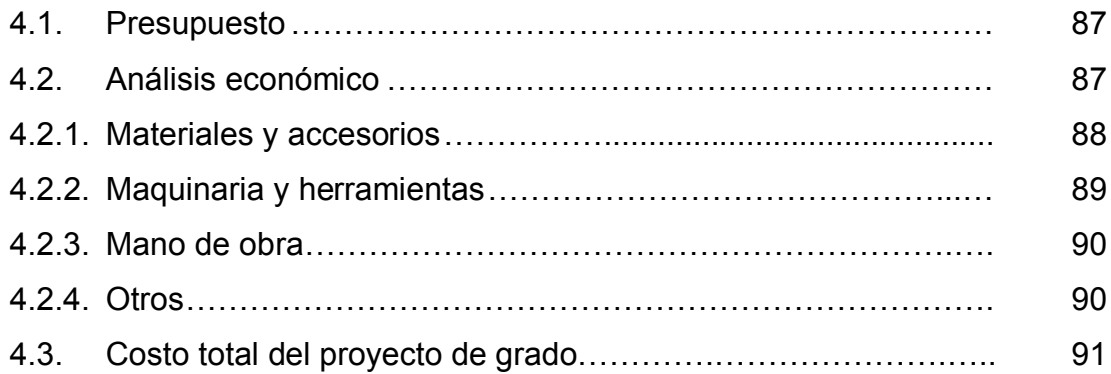

### **CAPÍTULO V**

### **CONCLUSIONES Y RECOMENDACIONES**

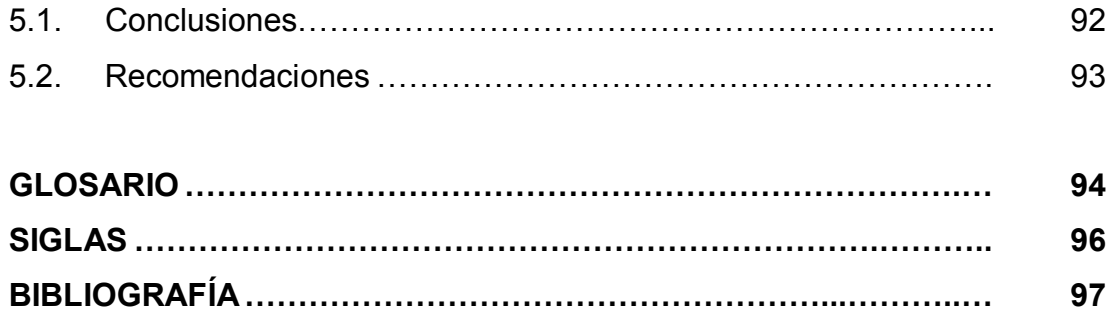

### **ÍNDICE DE TABLAS**

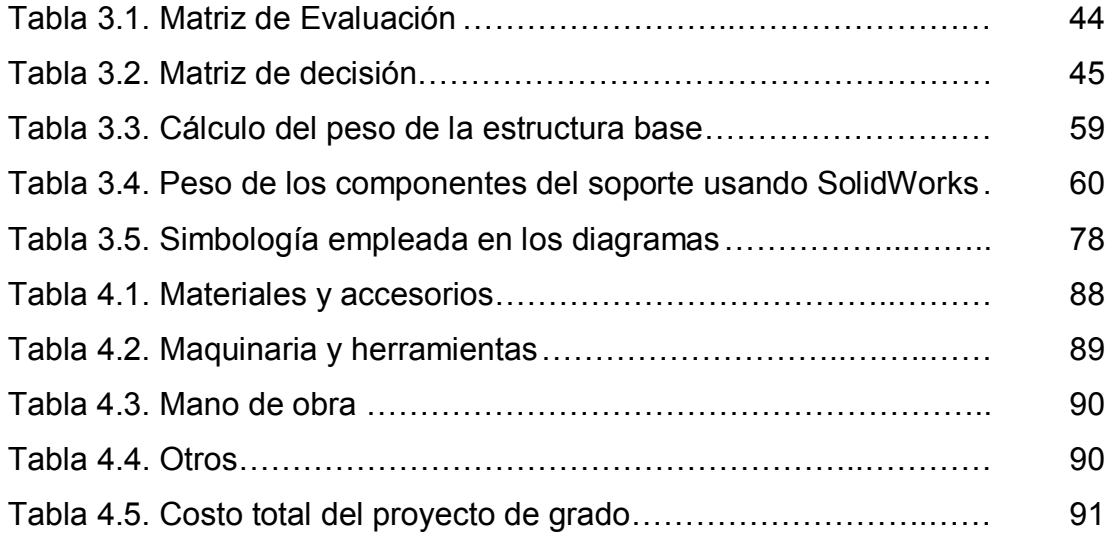

### **ÍNDICE DE FIGURAS**

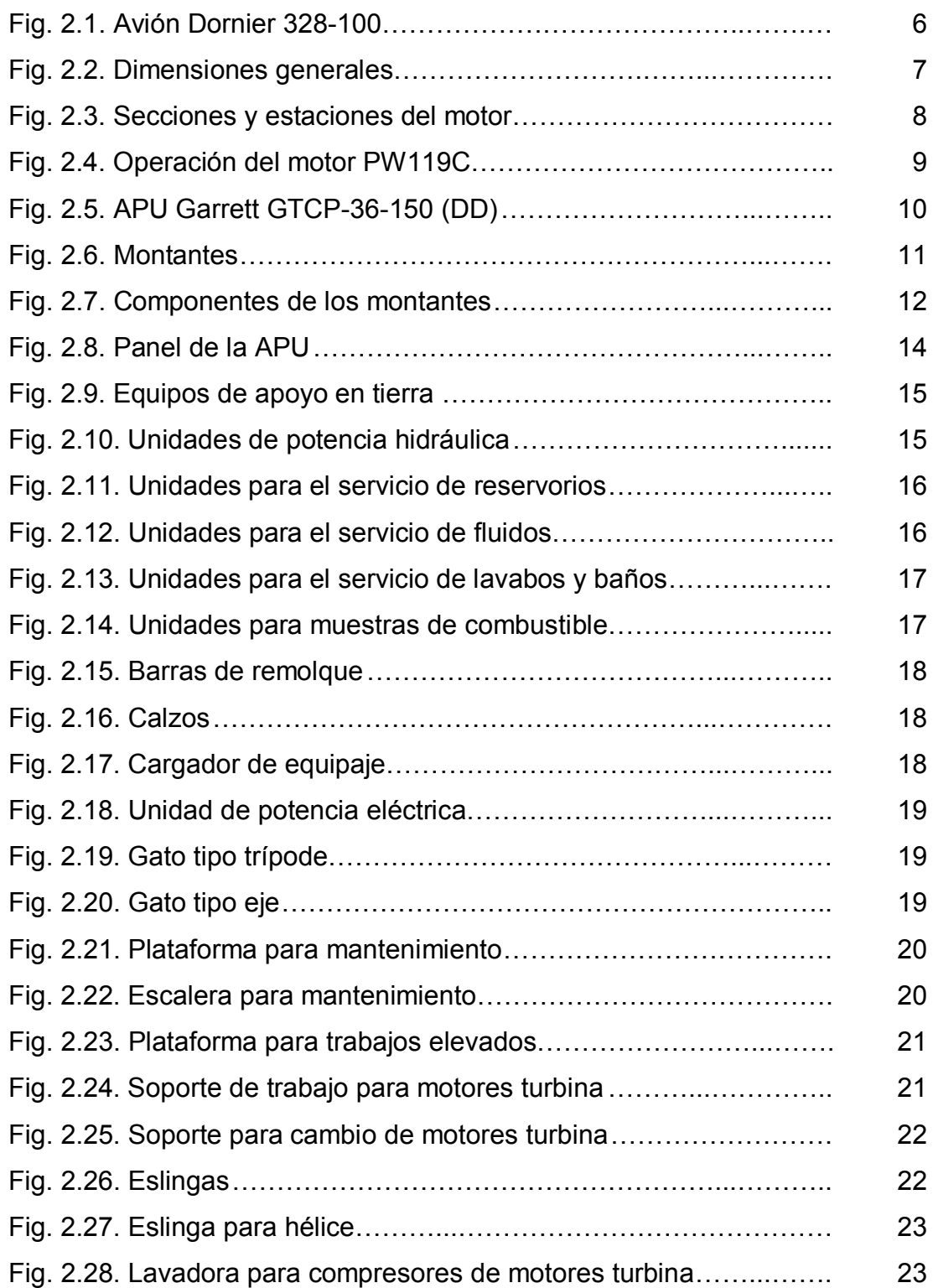

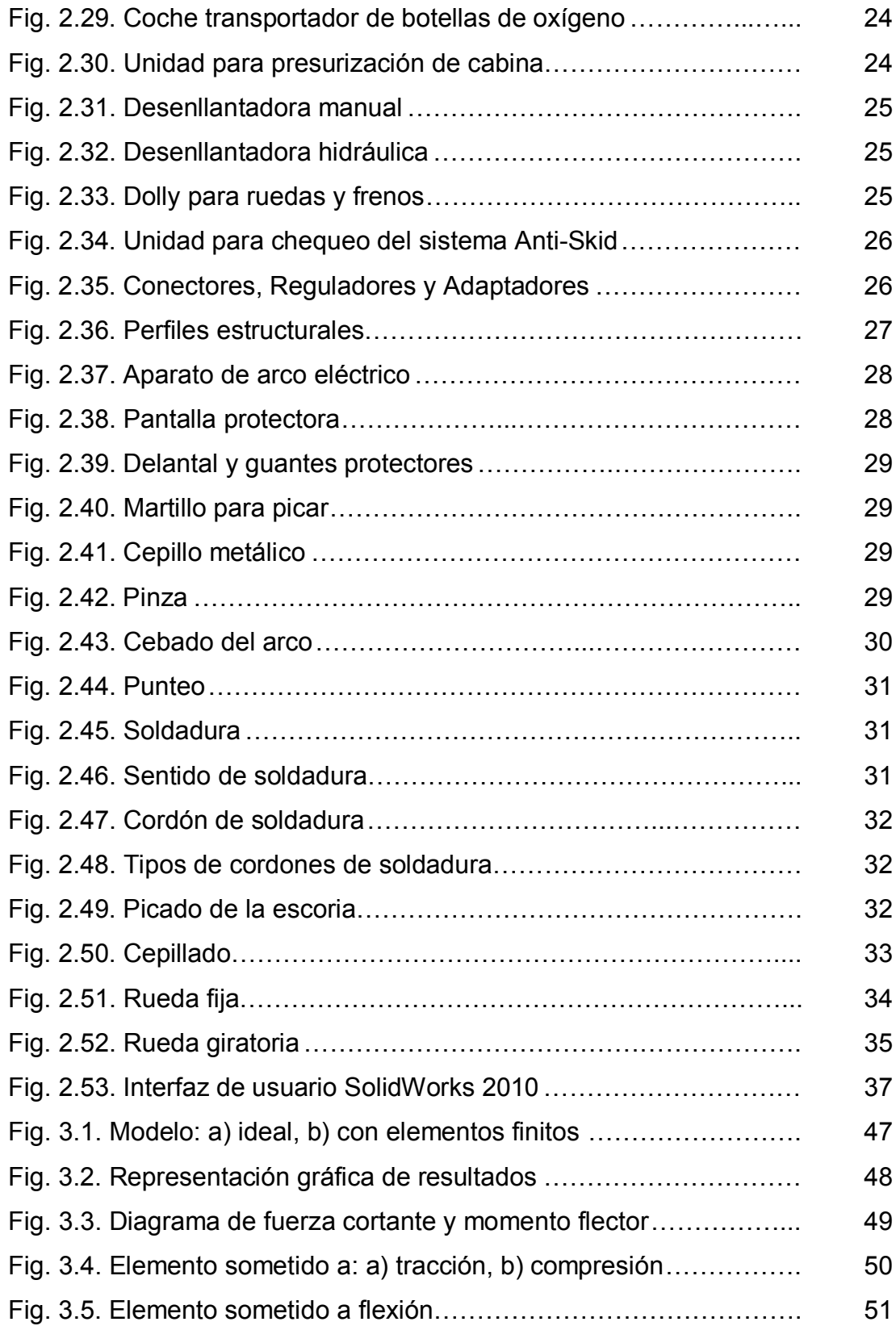

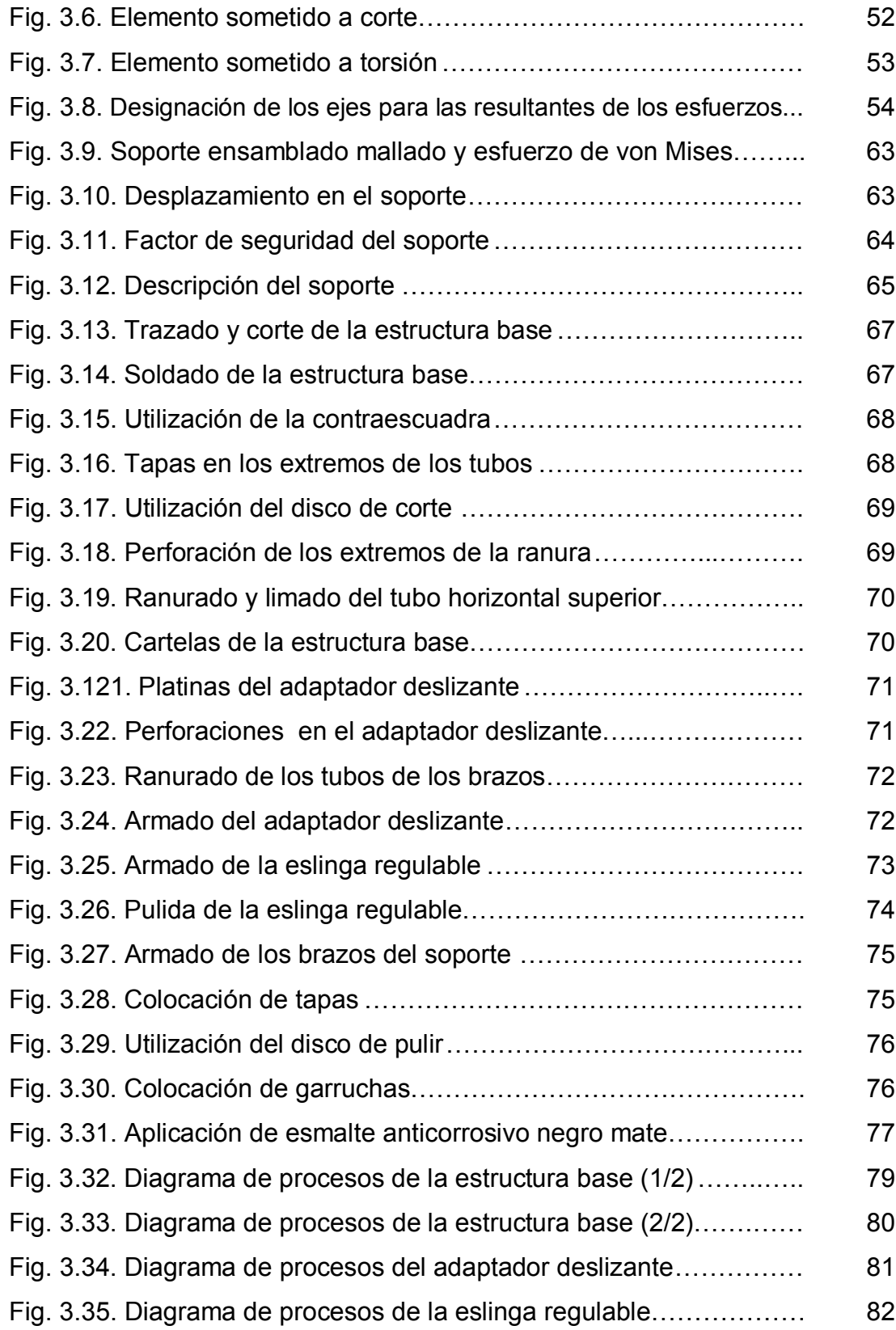

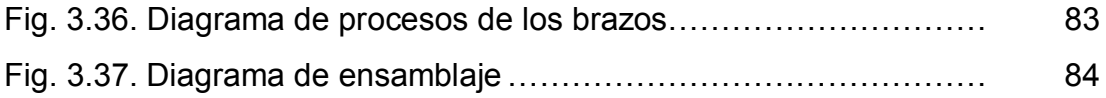

### **ÍNDICE DE ANEXOS**

- **ANEXO A** Planos
- **ANEXO B** Manuales
- **ANEXO B1** Manual de seguridad
- **ANEXO B2** Manual de operación
- **ANEXO B3** Manual de mantenimiento
- **ANEXO C** Anteproyecto del trabajo de graduación
- **ANEXO C1** Ficha de observación
- **ANEXO C2** Encuesta
- **ANEXO C3** Diseño del equipo de apoyo
- **ANEXO D** Normalización internacional
- **ANEXO E** Tubo estructural rectangular
- **ANEXO F** Propiedades de los metales
- **ANEXO G** Electrodo, corriente, revestimiento e intensidad para soldar
- **ANEXO G1** Elección del electrodo e intensidad apropiadas para soldar
- **ANEXO G2** Tipo de corriente y revestimiento para un electrodo según la AWS
- **ANEXO H** Tipos y disposiciones de ruedas
- **ANEXO H1** Tipos más comunes de ruedas según su material
- **ANEXO H2** Disposición de ruedas según su utilización
- **ANEXO I** Propiedades de áreas
- **ANEXO J** Torsión en elementos con secciones transversales no circulares
- **ANEXO K** Estudio estático del soporte en SolidWorks Simulation 2010
- **ANEXO L** Estudio de diseño en SolidWorks Simulation
- **ANEXO M** Carta de aceptación del usuario

#### **RESUMEN**

El objetivo principal de Vuelos Internos Privados VIP S.A., es brindar servicios con los más altos estándares de calidad a sus clientes. Cuenta con una flota de tres aviones Dornier 328-100; en donde accesorios, materiales y equipos instalados son certificados y cumplen con todos los requisitos de aeronavegabilidad.

El presente proyecto se realizó con el fin de aportar con un equipo de apoyo en tierra al área de mantenimiento de VIP S.A., para un componente de segunda clase (unidad de potencia auxiliar) del avión. Se planteó dos alternativas de acuerdo al criterio y experiencia de los técnicos de la empresa, para luego seleccionar la mejor. La construcción del proyecto está basada en un estudio que se realizó con la ayuda de un software informático (SolidWorks 2010), que permitió la selección correcta de materiales, verificación de diseño y factibilidad.

Sin duda el equipo de apoyo, brindará las respectivas facilidades para la realización de diversas actividades, que antes se encontraban limitadas por no contar con el mismo. La integración del soporte será de gran utilidad y motivación para la empresa, ya que todavía existe una serie de componentes del avión que necesitan de equipos de apoyo para facilitar la ejecución de tareas de mantenimiento.

XVII

#### **SUMARY**

The main objective of Vuelos Internos Privados VIP S.A., is to offer services with the highest standards of quality to its clients. It has a fleet of three airplanes Dornier 328-100; where accessories, materials and installed equipments are certified and they fulfill all the airworthiness requirements.

The present project was carried out with the purpose of contributing with a ground support equipment to the VIP S.A. maintenance area, for a second class component (auxiliary power unit) of the airplane. Thought about two alternatives according to the approach and the technicians' of of the company experience, it stops then to select the best. The construction of the project is based on a study that was carried out with the help of a computer software (SolidWorks 2010) that allowed the correct selection of materials, design verification and feasibility.

Without a support, will offer the respective facilities for the realization of diverse activities that before were limited by not having the same one. The integration of the support will be of great utility and motivation for the company, since still a series of components of the airplane that need of support equipments to facilitate the execution of maintenance tasks.

### **CAPÍTULO I INTRODUCCIÓN**

#### **1.1. Antecedentes**

La aviación en el Ecuador desde hace algún tiempo ha tenido una gran acogida gracias a la facilidad de transportarse, acortando tiempo y distancias de un lugar a otro. Actualmente el campo aeronáutico en nuestro país ha evolucionado de forma considerable y ha experimentado un gran crecimiento, ya sea con la llegada de varias aerolíneas con sus modernas aeronaves o con el interés que muchas personas han tenido y tienen para incorporarse a este campo como estudiantes, clientes, trabajadores, etc.

La operadora VIP S.A., inició sus vuelos comerciales en nuestro país en el año 2001 y dos años más tarde, fue adquirida por "Synergy Group"; grupo financiero brasileño encargado de dicha empresa, ubicada en el aeropuerto internacional Mariscal Sucre de Quito. La aerolínea cuenta actualmente con una flota de tres aviones Dornier 328-100 Turbohélice de tercera generación, los cuales cubren las rutas Quito, Lago Agrio, Tarapoa y Coca.

Pensando en el servicio que brinda la empresa, en la seguridad, y condiciones en que se deben encontrar las aeronaves para operar, existe el departamento de mantenimiento VIP S.A., el cual funciona bajo los más altos estándares de calidad, siguiendo las normas especificadas por los manuales.

Este departamento es responsable de mantener la aeronavegabilidad de aeronaves, motores y componentes, así como la correcta certificación de accesorios, materiales y equipos; además, de la ejecución del mantenimiento preventivo, correctivo e inspecciones de acuerdo a los programas y manuales de mantenimiento aprobados por la Dirección General de Aviación Civil del Ecuador (DGAC).

Por lo mencionado anteriormente, luego de haber realizado la investigación de campo al personal que labora en el área de mantenimiento de dicha empresa (Ver anexo "C"), se concluye que es necesario contar con herramientas o equipos de apoyo útiles y modernos para realizar actividades y procesos de mantenimiento que deben cumplirse en las aeronaves; ya que se pudo constatar que muchos de los componentes de segunda clase del avión no cuentan con herramientas o equipos de apoyo, ya sea para desmontar, reemplazar, instalar o almacenar dichos componentes; dificultando así de una u otra manera el trabajo de los técnicos, además de exponer a que los componentes sufran golpes y/o caídas que podrían afectar su aeronavegabilidad.

#### **1.2. Justificación e importancia**

Está claro que VIP S.A. en el área de mantenimiento cuenta con personal calificado con un amplio conocimiento de los procedimientos que se realizan en las aeronaves; es por ello que deben existir las respectivas facilidades y seguridades, para que el potencial de los técnicos sea aprovechado correctamente, teniendo una buena organización para realizar sus tareas.

Los componentes en aviación son sumamente delicados y muy caros, por lo cual se debe tomar muchas precauciones al momento de desmontar,

almacenar, reemplazar e instalar los componentes; es por ello que será de gran utilidad contar con un equipo de apoyo para la APU del avión Dornier 328-100; así se tendrá las respectivas seguridades para preservar el tiempo de vida útil del componente.

Tomando en cuenta que la empresa proporciona un servicio de calidad, también debe contar en el área de mantenimiento con herramientas y equipos de apoyo que cumplan con requerimientos y estándares, de técnicos y componentes respectivamente. Así se logrará tener una mejor organización al realizar un trabajo en la APU, velando por la integridad física del personal técnico además de cuidar el componente de caídas, golpes y/o daños; que luego podrían afectar la aeronavegabilidad de la aeronave, sin poder realizar sus vuelos y por ende se producirá pérdidas económicas ya sea por no cumplir su itinerario, por adquirir un componente nuevo o enviarlo a reparación, la cual es sumamente costosa.

Por lo antes señalado es muy importante y esencial contar con un equipo de apoyo para la APU; beneficiando de esta manera a VIP S.A. particularmente al área de mantenimiento, así como al personal técnico que labora en la misma.

#### **1.3. Objetivo general**

Construir un soporte para el transporte y almacenamiento de la unidad de potencia auxiliar (APU), del avión Dornier 328-100; para el área de mantenimiento de VIP S.A, mediante la guía de un soporte con características similares.

#### **1.4. Objetivos específicos**

- Indagar sobre las características, funcionamiento y operaciones de la APU del avión Dornier 328-100.
- Proponer alternativas de construcción del soporte, y seleccionar la mejor.
- Diseñar el soporte en SolidWorks 2010.
- Construir el soporte según el diseño establecido.
- Elaborar manuales de seguridad, operación y mantenimiento para el soporte.

#### **1.5. Alcance**

El presente proyecto busca mejorar el transporte y almacenamiento de la APU; además de brindar facilidades al momento de instalar, reemplazar o desmontar dicho componente en el avión; permitiendo mejorar la organización en el área de mantenimiento VIP S.A.

La construcción del soporte, no solo beneficiara al área de mantenimiento de la empresa, sino también a sus técnicos que realizan tareas de mantenimiento preventivo, correctivo e inspecciones con la APU; además contribuirá a proteger la integridad física de los técnicos ya que de esta manera no realizarán esfuerzos al transportar o realizar tareas con la APU, de igual forma mantendrá el componente seguro ya sea de caídas y/o golpes.

# **CAPÍTULO II MARCO TEÓRICO**

### **2.1. [Generalidades](#page-22-0) del avión Dornier 328-100 <sup>1</sup>**

El Dornier 328-100 fue producido por la compañía Alemana, Dornier-Luftfahrt; la aeronave realizó su primer vuelo el 6 de Diciembre de 1991, y fue certificada en Octubre de 1993.

Es un avión silencioso, versátil y uno de los más veloces de su tipo; con una cabina ancha que incorpora un sistema de navegación computarizado que ofrece navegación simple y segura; también consta con una disposición de ala alta que facilita su maniobrabilidad y le brinda la pericia de despegar en pistas cortas. Su velocidad de crucero es de 0.5 mach, su velocidad máxima es de 0.7 mach y tiene una autonomía de vuelo de 8 horas.

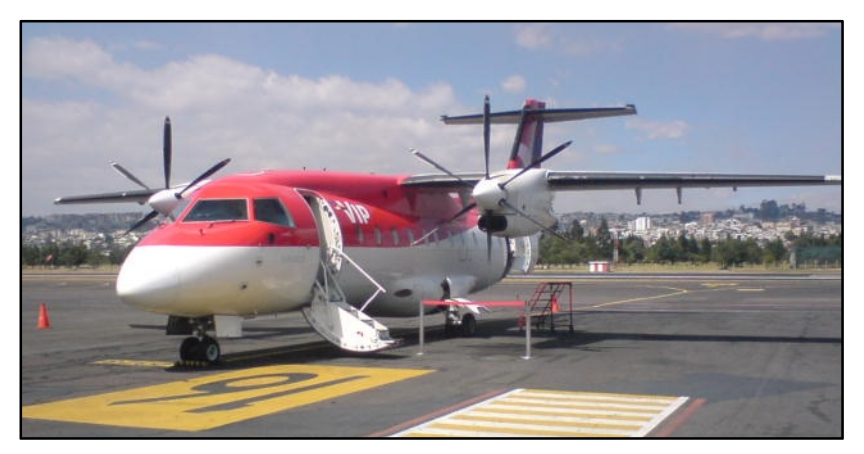

Fig. 2.1. Avión Dornier 328-100 Fuente: VIP S.A.

<span id="page-22-0"></span><sup>&</sup>lt;sup>1</sup> Dornier 328-100 TRAINING MANUAL, Dimensions and areas

La altitud máxima a la que puede volar gracias a que el fuselaje es presurizado, es de 31000 pies; además tiene capacidad para 32 pasajeros y 4 tripulantes; en total 36 personas a bordo.

Entre sus principales dimensiones podemos destacar como las más generales la longitud total del fuselaje (21.284m.), altura aproximada (7.239m.), envergadura del ala (20.976m.), diámetro de la hélice (3.600m.) y envergadura del estabilizador horizontal (6.700m.).

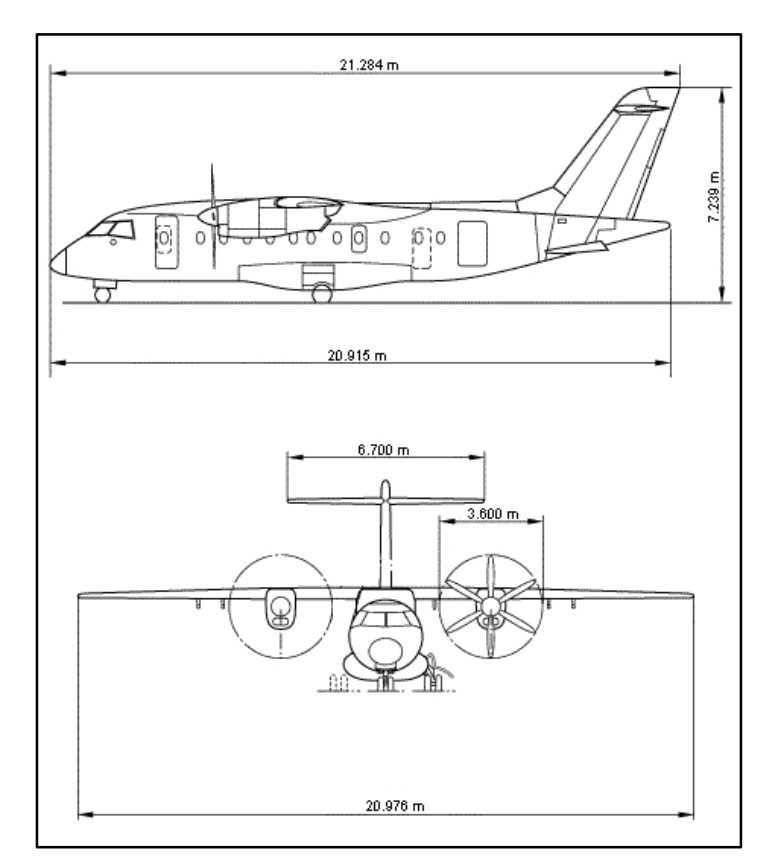

Fig. 2.2. Dimensiones generales Fuente: Dornier 328-100, Training Manual

Los motores y la unidad de potencia auxiliar (APU), son las principales fuentes de energía eléctrica y neumática que facilitan una variedad de operaciones en la aeronave.

### **2.1.1. [Grupo](#page-24-0) motor <sup>2</sup>**

El avión es impulsado por dos motores turbohélice Pratt & Whitney Canadá (PW119C) que producen alrededor de 2180 caballos de fuerza.

Cada uno de los motores consta de dos compresores centrífugos, conducidos por turbinas axiales independientes, una cámara de combustión anular y una turbina de poder de dos etapas; las cuales proveen el movimiento para la caja de reducción de dos etapas. Cada motor impulsa a una hélice de 6 palas, fabricada por Hartzell.

El motor tiene dos módulos primarios que son:

- Módulo de la caja de reducción, y
- Módulo de turbinas y compresores

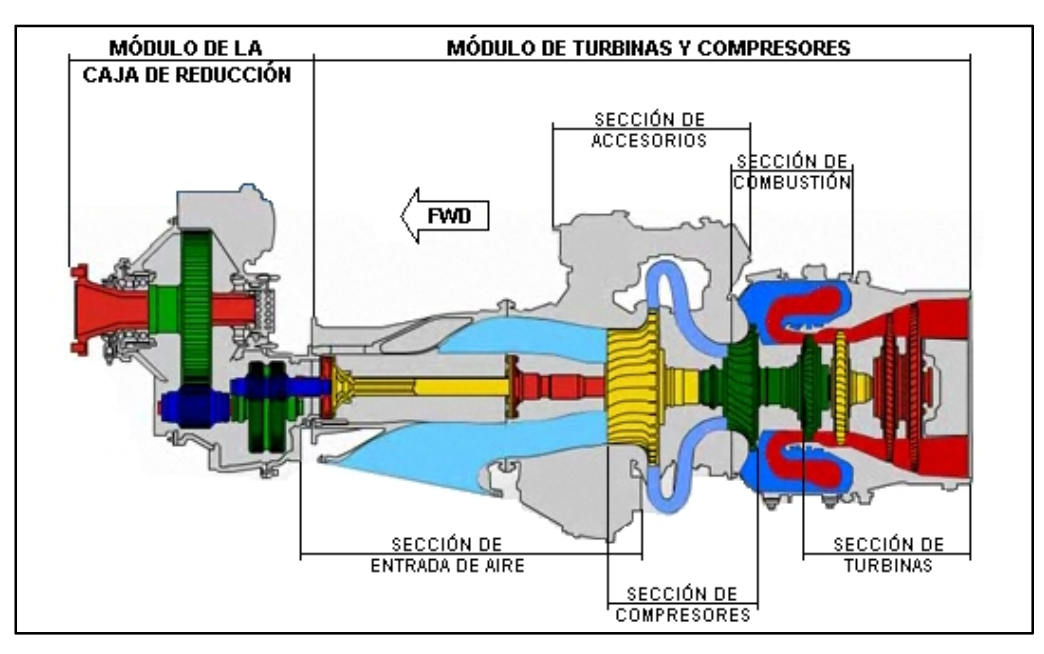

Fig. 2.3. Secciones y estaciones del motor Fuente: Dornier 328-100, CBT

<span id="page-24-0"></span><sup>&</sup>lt;sup>2</sup> Dornier 328-100 TRAINING MANUAL, Power plant

#### **2.1.1.1. Operación del motor**

Ingresa aire dentro del motor a través de la toma de aire. Los dos compresores centrífugos comprimen el aire, que ingresa a la cámara de combustión a través de los tubos difusores; enseguida se añade combustible al aire comprimido y gracias a la acción de las bujías la mezcla se quema y así empieza la combustión. La combustión y expansión continua de los gases calientes giran las turbinas.

Cabe recalcar que este motor consta con una turbina de poder, la misma que extrae energía de los gases calientes para mover la hélice a través del módulo de la caja de reducción.

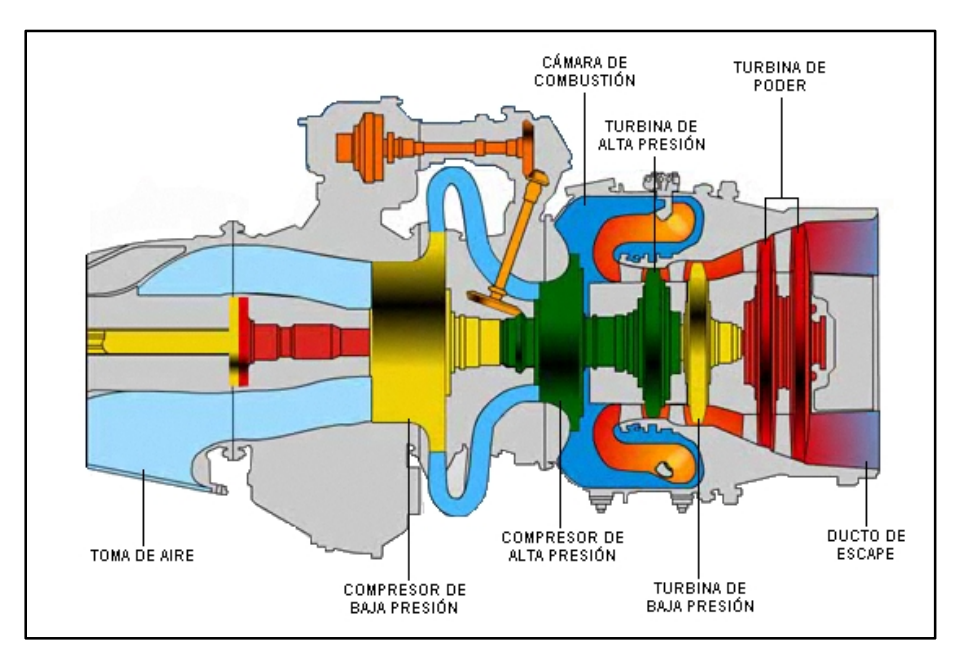

Por último los gases caliente salen del motor por el ducto de escape.

Fig. 2.4. Operación del motor PW119C Fuente: Dornier 328-100, CBT

### **2.1.2. [Unidad](#page-26-0) de potencia auxiliar (APU) <sup>3</sup>**

La fuente de poder auxiliar es proporcionada por una APU Garrett GTCP-36- 150(DD). Esta instalado en el compartimiento no presurizado en la sección posterior del fuselaje y esta soportado por una estructura montante en la parte inferior de la APU, dos varillas de ajuste y un único montante posterior.

La APU es un motor turbina de velocidad constante completamente automático que proporciona energía eléctrica y energía neumática (aire sangrado). Es una fuente de poder autosuficiente que por medio de su operación mantiene la aeronave completamente operativa.

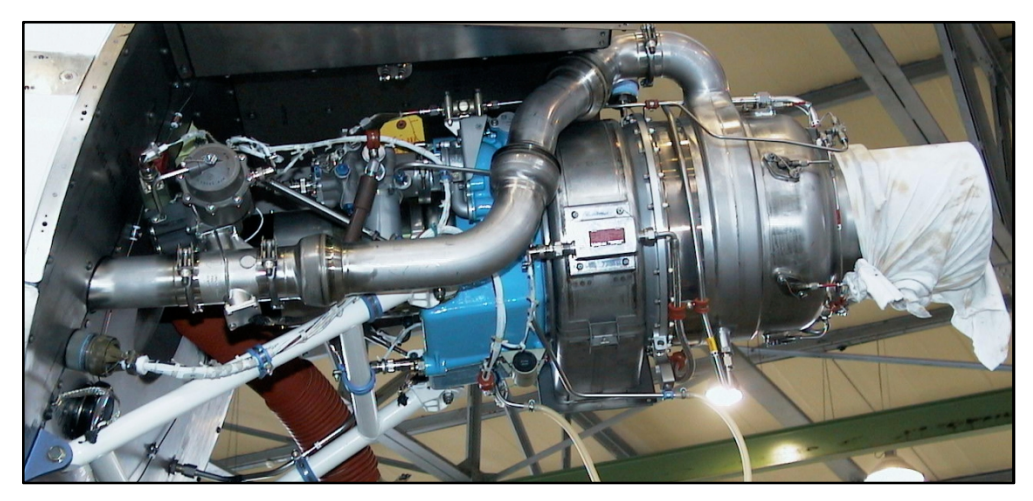

Fig. 2.5. APU Garrett GTCP-36-150 (DD) Fuente: Dornier 328-100, Training Manual

No hay ninguna restricción de funcionamiento de la APU en condiciones de frío o cuando existe agua o nieve en la pista de aterrizaje; está diseñado para operar en un rango de altitud de 0 a 30000 ft (0 a 9150 m).

<span id="page-26-0"></span><sup>&</sup>lt;sup>3</sup> Dornier 328-100 TRAINING MANUAL, Airborne auxiliary power

#### **2.1.2.1. Montantes**

La APU consta de tres montantes, un posterior, un derecho y un izquierdo; que por medio de varillas de ajuste y una estructura montante, puede anclarse a la sección posterior del fuselaje de la aeronave. Los montantes contienen aisladores de silicona que reducen cualquier transmisión de vibración que es producida por la APU durante su operación.

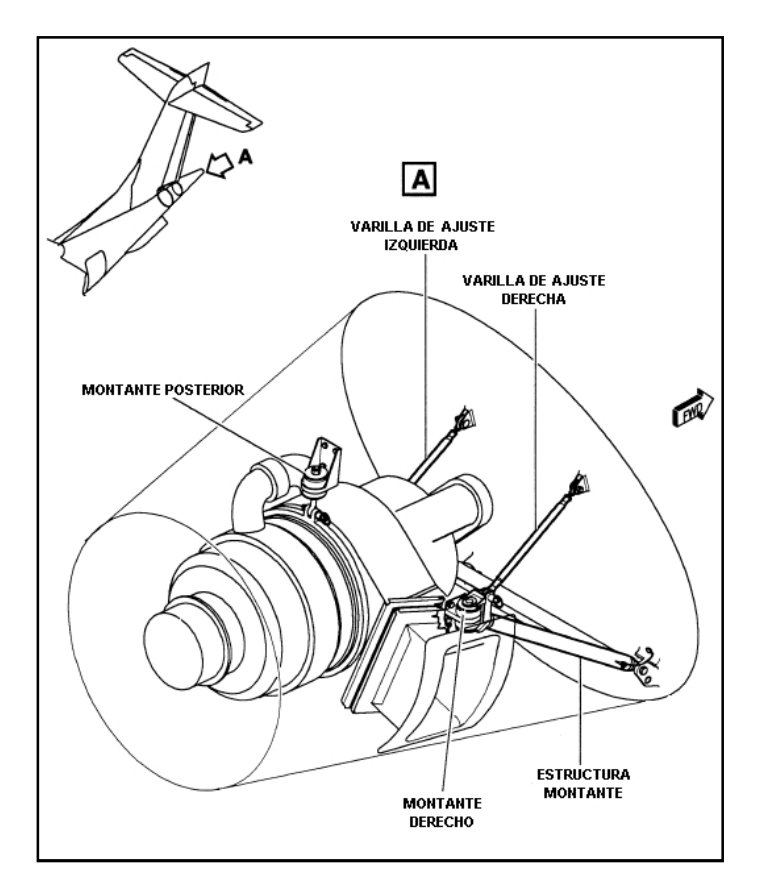

Fig. 2.6. Montantes Fuente: Dornier 328-100, CAMSIS 3

Los componentes de los montantes derecho e izquierdo son fabricados de titanio. Cada montante básicamente consiste de un soporte tipo pestaña y dos aisladores de silicona, donde se ancla la APU con el fuselaje posterior de la aeronave por medio de la estructura montante.

Los componentes del montante posterior también son fabricados de titanio. El soporte es asegurado por cuatro pernos a la estructura; además del soporte, el montante posterior consta de una varilla de anclaje con dos aisladores de silicona.

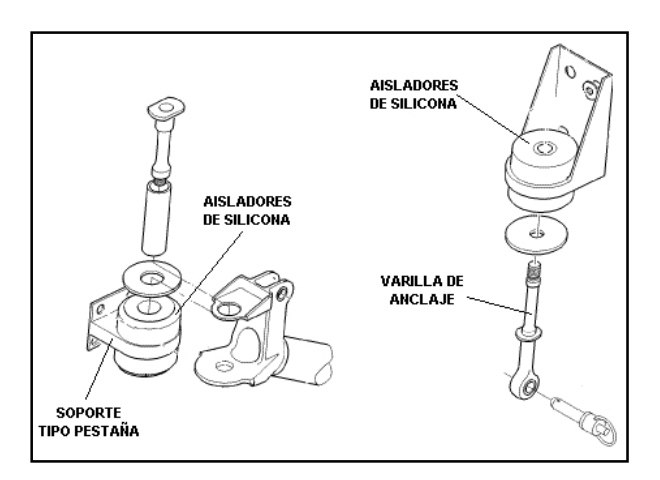

Fig. 2.7. Componentes de los montantes Fuente: Dornier 328-100, CAMSIS 3

La estructura montante es un ensamblaje soldado, en forma de tubo; sujeta la APU en los montantes derecho e izquierdo para fijarlo a la parte inferior del fuselaje ayudado por las varillas de ajuste.

Las varillas de ajuste derecha e izquierda ayudan a la estructura montante, a sostener la APU en la parte superior del fuselaje, las varillas de ajuste son regulables y también son fabricadas de titanio para lograr una correcta alineación de la APU durante su instalación.

#### **2.1.2.2. Descripción y operación de la APU**

La APU consta de varias secciones entre las cuales tenemos:

Sección de la caja de reducción

- Sección de entrada de aire
- Sección de compresión
- Sección de combustión
- Sección de turbina

#### **2.1.2.2.1. Descripción**

La APU consta de un compresor centrífugo de una etapa simple, una cámara de combustión anular y una turbina de una etapa simple. La caja de engranajes está localizada en la parte delantera del motor y proporciona transmisión directa al arrancador/generador y componentes de control de la APU.

El encendido, aceleración y operación del motor es controlada por un sistema integral automático, coordinado neumático y controles eléctricos.

El motor desarrolla potencia a través de compresión de aire del ambiente por una entrada simple al compresor centrífugo. El aire comprimido se mezcla con combustible y empieza la ignición, luego este aire es dirigido a un rotor de turbina; primordialmente cumple el funcionamiento de un motor a reacción básico.

La rotación del eje de potencia de la turbina mueve el compresor, los accesorios y el eje dirigido de salida.

El motor está dividido en tres secciones principales: sección reductora de engranajes, sección compresora y sección de turbina. Además está controlado y monitoreado por cuatro sistemas: sistema de combustible, sistema de lubricación, sistema eléctrico y sistema de indicación.

El compresor proporciona aire comprimido a la cámara de combustión y al sistema de aire acondicionado; la combustión tiene lugar en la cámara de combustión donde se mezcla aire, combustible y la chispa. Estos gases continúan y producen el movimiento de la turbina la cual a su vez dirige al compresor por medio de un eje.

#### **2.1.2.2.2. Operación**

La operación de la APU es totalmente automática desde el encendido hasta el apagado; esto se controla a través del panel de la APU (Ver fig. 2.8.) que está localizado en el panel superior del compartimiento de vuelo, y consta de interruptores y luces indicadoras.

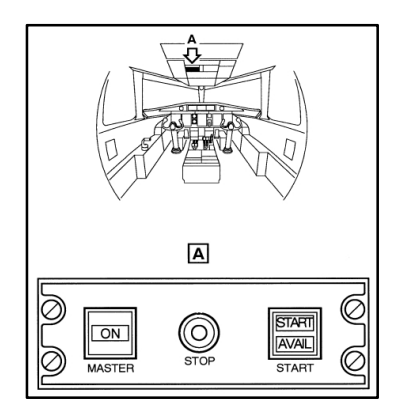

Fig. 2.8. Panel de la APU Fuente: Dornier 328-100, Training Manual

La energía eléctrica desde la APU hacia la aeronave, es suministrada a través de circuit breakers.

#### **2.2. Equipos de apoyo en tierra**

Equipos que se utilizan para el servicio de aeronaves en pre-vuelo, entrevuelo y post-vuelo. Como su nombre lo indica, apoya las operaciones de las

aeronaves en tierra; ya sea para su movilidad, chequeos, operaciones de carga, atención a pasajeros, etc.

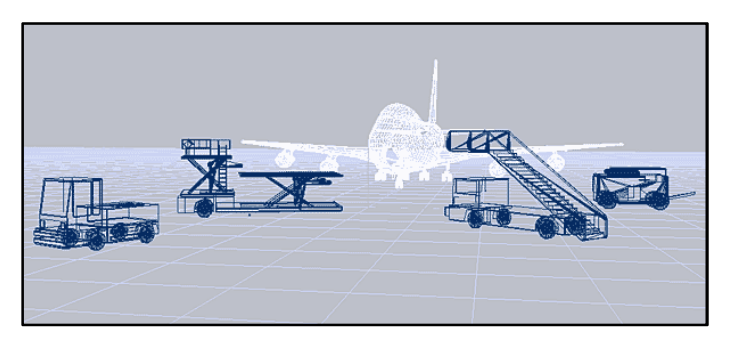

Fig. 2.9. Equipos de apoyo en tierra Fuente: http://www.pinnacle-air.com

Existe una extensa y variada clasificación de equipos de apoyo en tierra, a continuación se mencionan algunos de ellos.

### **2.2.1. [Tipos d](#page-31-0)e equipos de apoyo en tierra <sup>4</sup>**

#### **2.2.1.1. Unidades de potencia hidráulica**

Para facilidad en el servicio hidráulico de inversores de empuje, componentes hidráulicos y actuadores de la aeronave.

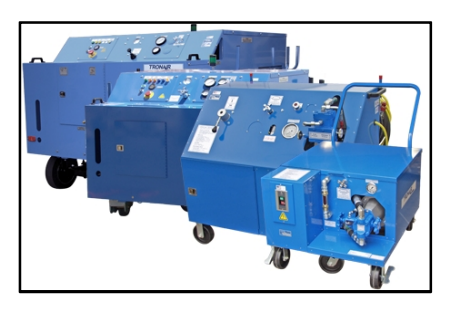

Fig. 2.10. Unidades de potencia hidráulica Fuente: TRONAIR Catalog TR082907

<span id="page-31-0"></span><sup>4</sup> TRONAIR Ground Support Equipment, Catalog TR082907

### **2.2.1.2. Unidades para el servicio de fluidos**

Proporcionan servicio general de fluidos en la aeronave.

# **2.2.1.2.1. Unidades para el servicio de reservorios:** Unidades móviles

que pueden ser cargadas con aire o nitrógeno.

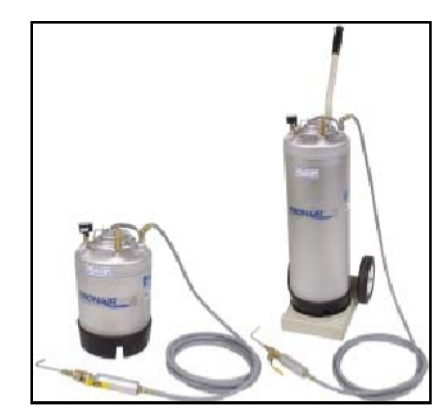

Fig. 2.11. Unidades para el servicio de reservorios Fuente: TRONAIR Catalog TR082907

**2.2.1.2.2. Unidades para el servicio de fluidos:** Sangrado de frenos, cuequeo y calibración de actuadores.

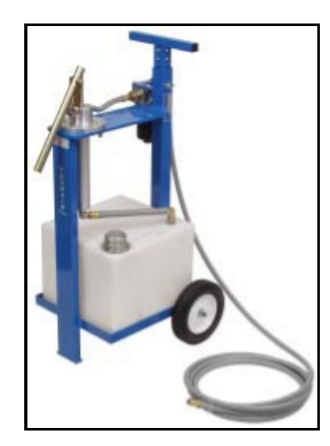

Fig. 2.12. Unidades para el servicio de fluidos Fuente: TRONAIR Catalog TR082907

**2.2.1.2.3. Unidades para el servicio de lavabos y baños:** Drenaje de lavabos y baños de la aeronave.

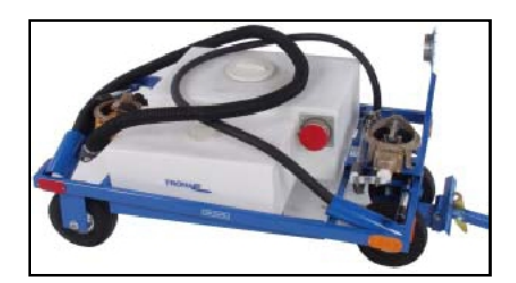

Fig. 2.13. Unidades para el servicio de lavabos y baños Fuente: TRONAIR Catalog TR082907

**2.2.1.2.4. Unidades para muestras de combustible:** Drenaje de combustible, para chequeo por agua o contaminación.

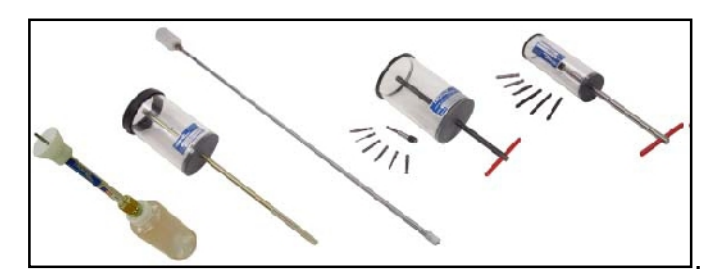

Fig. 2.14. Unidades para muestras de combustible Fuente: TRONAIR Catalog TR082907

#### **2.2.1.3. Equipo de rampa**

Facilita las operaciones en rampa de la aeronave.

**2.2.1.3.1. Barras de remolque:** Remolcado seguro en el despacho de aeronaves.

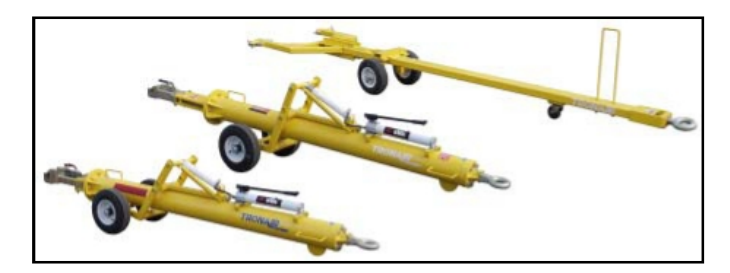

Fig. 2.15. Barras de remolque Fuente: TRONAIR Catalog TR082907

**2.2.1.3.2. Calzos:** Su función es impedir cualquier clase de movimiento en tierra de la aeronave, mediante el bloqueo de las ruedas. Los calzos pueden ser de madera, plástico, etc.

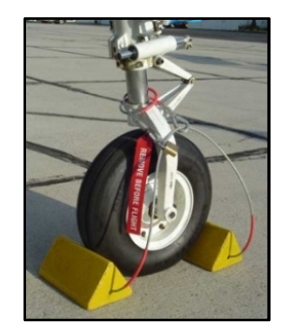

Fig. 2.16. Calzos Fuente: http://www.buysellgse.com

### **2.2.1.3.3. Cargadores de equipaje:** Carga rápida y segura de equipajes.

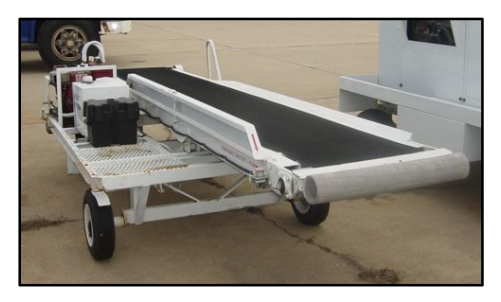

Fig. 2.17. Cargador de equipaje Fuente: http://www.byerlyaviation.com

#### **2.2.1.4. Unidades de potencia eléctrica**

Unidades de alto rendimiento para arrancar motores, además proporcionan energía para sistemas eléctricos y servicio de aviónica.

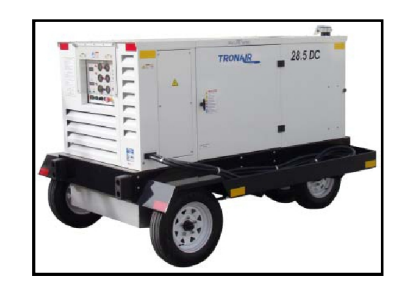

Fig. 2.18. Unidad de potencia eléctrica Fuente: TRONAIR Catalog TR082907

### **2.2.1.5. Gatos, plataformas y escaleras**

Elementos que facilitan el mantenimiento de las aeronaves.

**2.2.1.5.1. Gatos hidráulicos:** Para cambio de llantas, eliminan la posibilidad de pérdida o daños de componentes, versatilidad en el servicio de los frenos de la aeronave. Existen gatos hidráulicos tipo trípode, tipo eje, etc.

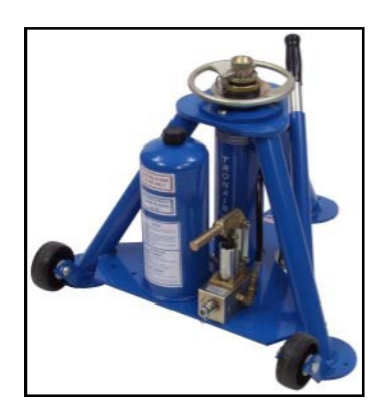

Fig. 2.19. Gato tipo trípode Fuente: TRONAIR Catalog TR082907

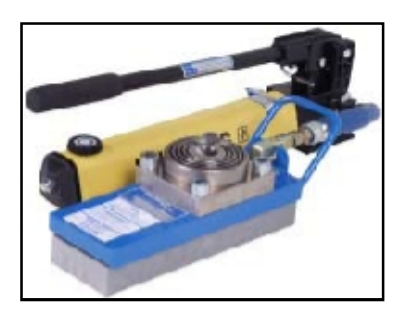

Fig. 2.20. Gato tipo eje Fuente: TRONAIR Catalog TR082907
**2.2.1.5.2. Plataformas para mantenimiento:** Acceso seguro para trabajos en altura requeridos en la aeronave.

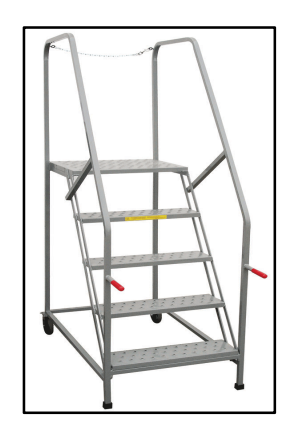

Fig. 2.21. Plataforma para mantenimiento Fuente: http://ladders.factorysupply.net

**2.2.1.5.3. Escaleras para mantenimiento:** Fácil movilidad y disponibilidad para trabajar a varias alturas.

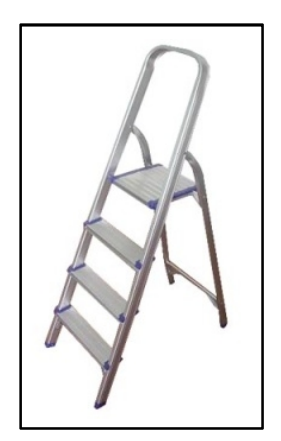

Fig. 2.22. Escalera para mantenimiento Fuente: http://pycfitness.en.made-in-china.com

**2.2.1.5.4. Plataformas para trabajos elevados:** Unidades designadas a trabajos en áreas altas, donde el operador puede regular la altura de trabajo deseada.

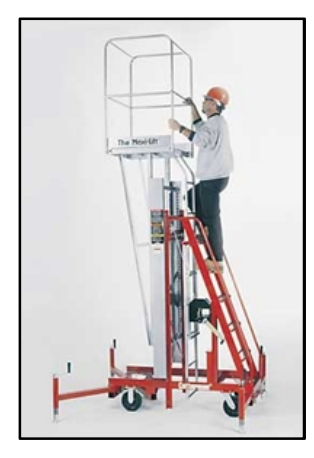

Fig. 2.23. Plataforma para trabajos elevados Fuente: http://www.drillspot.com

## **2.2.1.6. Servicio de motores**

Facilidad de servicio en la instalación, desinstalación, reemplazo y operaciones de mantenimiento en motores.

**2.2.1.6.1. Soportes de trabajo para motores turbina:** Proporcionan rotación del motor, durante la desinstalación y trabajos de mantenimiento.

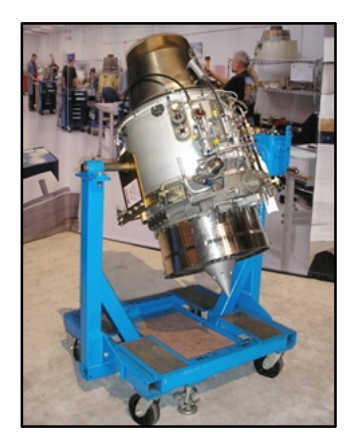

Fig. 2.24. Soporte de trabajo para motores turbina Fuente: TRONAIR Catalog TR082907

**2.2.1.6.2. Soportes para cambio de motores turbina:** Usados para mantenimiento externo, cambios, transporte y almacenamiento de motores.

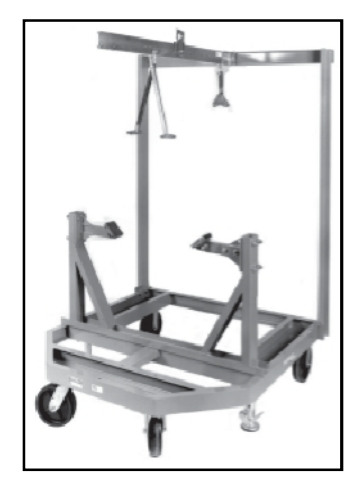

Fig. 2.25. Soporte para cambio de motores turbina Fuente: TRONAIR Catalog TR082907

**2.2.1.6.3. Eslingas:** Fácil acceso, y manejo seguro de motores y cajas de engranajes.

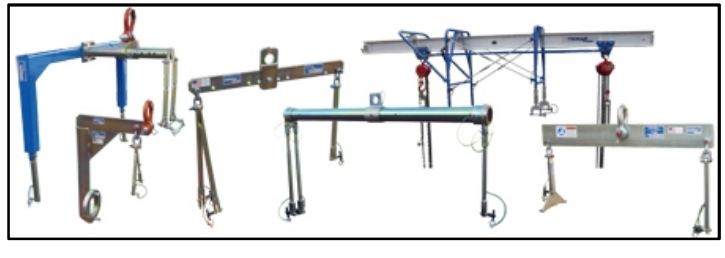

Fig. 2.26. Eslingas Fuente: TRONAIR Catalog TR082907

**2.2.1.6.4. Eslingas y soportes para hélices:** Fácil manipulación de las hélices durante su desmontaje, mantenimiento, transporte y almacenamiento.

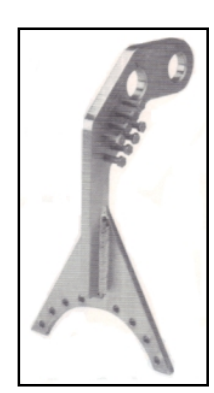

Fig. 2.27. Eslinga para hélice Fuente: TRONAIR Catalog TR082907

**2.2.1.6.5. Lavadoras para compresores de motores turbina:** Limpia y reduce la corrosión en motores turbina, para una mejor eficiencia y así alcancen su potencia máxima.

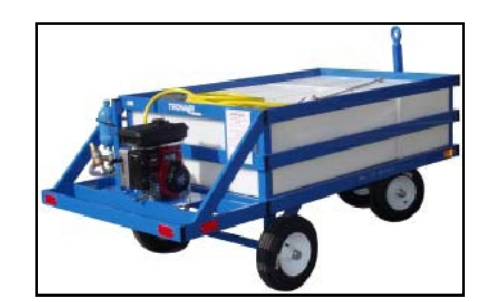

Fig. 2.28. Lavadora para compresores de motores turbina Fuente: TRONAIR Catalog TR082907

## **2.2.1.7. Servicio neumático**

Agilidad en el servicio de gases comprimidos en sistemas neumáticos de la aeronave.

**2.2.1.7.1. Coches transportadores de botellas:** Transportadores de botellas de oxígeno y/o nitrógeno para tareas de mantenimiento.

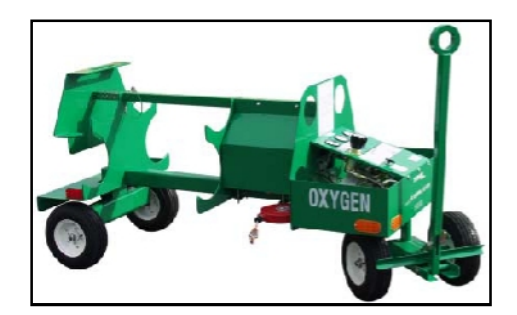

Fig. 2.29. Coche transportador de botellas de oxígeno Fuente: TRONAIR Catalog TR082907

**2.2.1.7.2. Unidades para presurización de cabina:** Fuente de aire para chequeo de fugas en componentes de presurización de la aeronave.

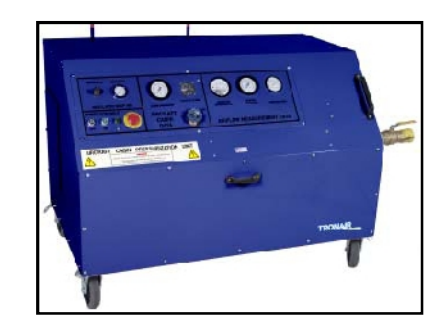

Fig. 2.30. Unidad para presurización de cabina Fuente: TRONAIR Catalog TR082907

## **2.2.1.8. Servicio del tren de aterrizaje**

Mecanismos que facilitan el mantenimiento de los trenes de aterrizaje.

**2.2.1.8.1. Desenllantadoras:** Desenllantado rápido y eficaz de las ruedas de la aeronave. Pueden ser manuales o hidráulicas.

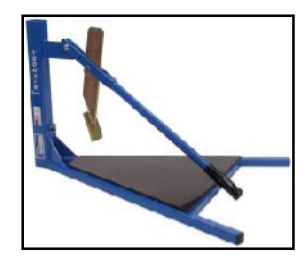

Fig. 2.31. Desenllantadora manual Fuente: TRONAIR Catalog TR082907

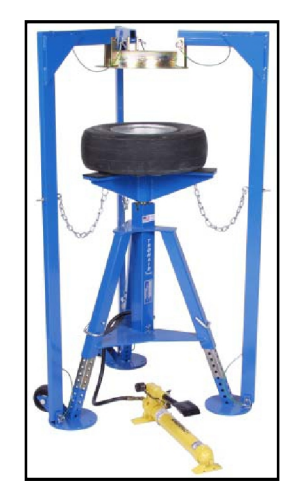

Fig. 2.32. Desenllantadora hidráulica Fuente: TRONAIR Catalog TR082907

**2.2.1.8.2. Dolly para ruedas y frenos:** Transporte fácil y seguro de ruedas y frenos.

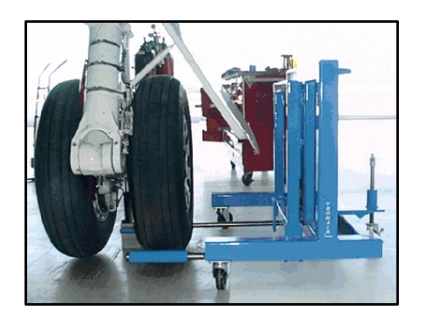

Fig. 2.33. Dolly para ruedas y frenos Fuente: TRONAIR Catalog TR082907

**2.2.1.8.3. Unidades para chequeo del sistema Anti-Skid:** Comprobación rápida del sistema anti-skid de los frenos de la aeronave.

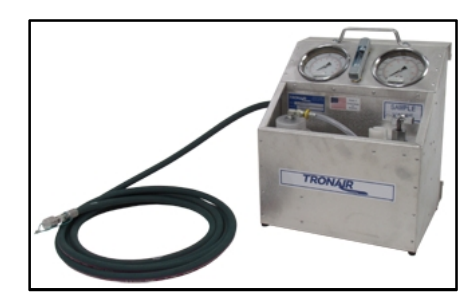

Fig. 2.34. Unidad para chequeo del sistema Anti-Skid Fuente: TRONAIR Catalog TR082907

**2.2.1.8.4. Conectores, reguladores y adaptadores:** Elementos para requerimientos neumáticos del tren de aterrizaje.

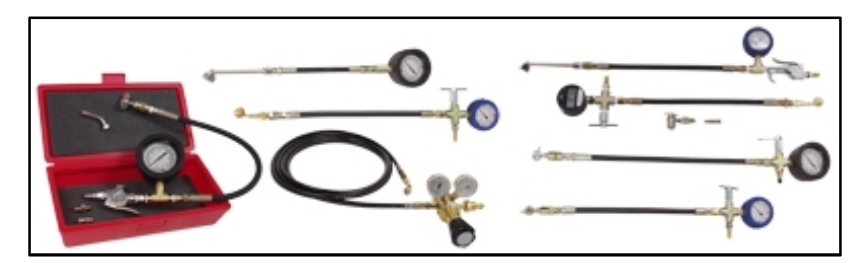

Fig. 2.35. Conectores, reguladores y adaptadores Fuente: TRONAIR Catalog TR082907

### **2.3. Miembros estructurales**

Son muy utilizados en la construcción de cualquier tipo de estructuras en el mundo, la mayoría de miembros estructurales que se utilizan son de acero (aleaciones de hierro, con contenidos de carbono y pequeñas cantidades de minerales) básicamente por su abundancia, bajo costo y facilidad de ensamblaje. Existe una variedad de aceros por lo que se han impuesto

normas que regulan la composición y prestaciones de los mismos; donde una de las normas de uso más generalizado es la ASTM (Ver anexo "D").

Las aplicaciones más comunes en la construcción incluyen perfiles estructurales como ángulos, canales, correas, tubos cuadrados, tubos rectangulares (Ver anexo "E"), vigas etc.; los mismos que pueden unirse fácilmente, mediante soldadura, remaches y pernos.

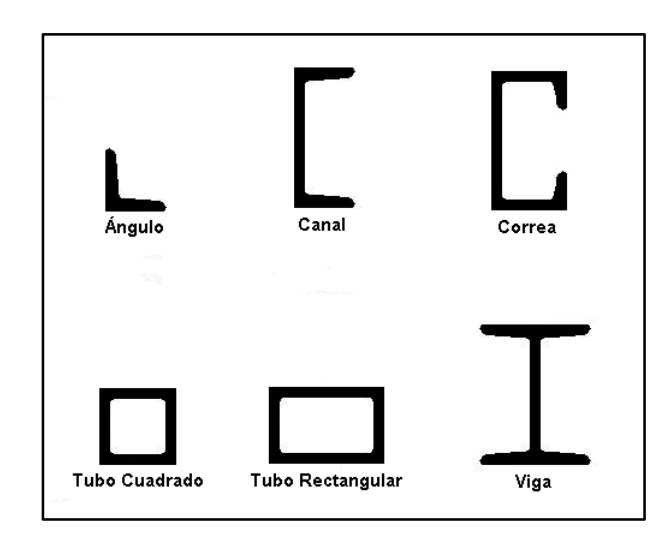

Fig. 2.36. Perfiles estructurales Fuente: www.virtual.unal.edu.co

Los metales utilizados en la producción de perfiles estructurales tienen diversas propiedades propias de cada uno de ellos como ductilidad, tenacidad, soldabilidad, etc. (Ver anexo "F").

### **2.4. Soldadura**

### **2.4.1. Soldadura por arco eléctrico**

Es el procedimiento por el cual se realiza la unión de dos elementos metálicos, aprovechando el calor desarrollado por el arco eléctrico que se

libera entre un electrodo (metal de adjunción) y el material por soldar. La alimentación del arco de soldadura se obtiene por medio de una máquina generadora de corriente alterna (soldadora).

## **2.4.1.1. Herramientas**

**2.4.1.1.1. Aparato de arco eléctrico:** Es la fuente de poder que genera corriente la cual a su vez permite que se lleve a cabo la soldadura eléctrica.

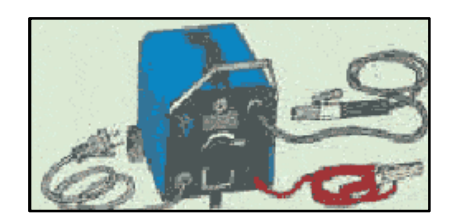

Fig. 2.37. Aparato de arco eléctrico Fuente: http://www.mailxmail.com

**2.4.1.1.2. Pantallas / gafas protectoras:** Ofrecen protección para la cara, principalmente para los ojos.

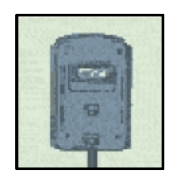

Fig. 2.38. Pantalla protectora Fuente: http://www.mailxmail.com

**2.4.1.1.3. Delantal y guantes:** Para protegerse de las chispas, utilizar un delantal de cuero y guantes protectores.

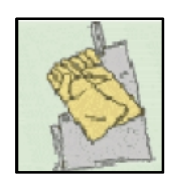

Fig. 2.39. Delantal y guantes protectores Fuente: http://www.mailxmail.com

**2.4.1.1.4. Martillo para picar:** Necesario para la preparación de las superficies y eliminación de escoria.

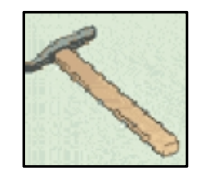

Fig. 2.40. Martillo para picar Fuente: http://www.mailxmail.com

**2.4.1.1.5. Cepillo metálico:** Útil para limpiar las superficies antes y después de soldar.

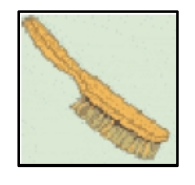

Fig. 2.41. Cepillo metálico Fuente: http://www.mailxmail.com

**2.4.1.1.6. Pinzas:** Brindan seguridad al sujetar los elementos a soldar.

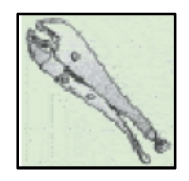

Fig. 2.42. Pinza Fuente: http://www.mailxmail.com

## **2.4.1.2. Preparación para el proceso de soldadura**

**2.4.1.2.1. Limpieza de las superficies:** La soldadura por arco se aplica principalmente al hierro fundido y al acero, por ende hay que limpiarlos cuando estén sucios u oxidados.

**2.4.1.2.2. Achaflanado:** Para soldar elementos de grosor superiores a 4 mm, es necesario achaflanar los bordes para que la penetración de la soldadura sea óptima.

**2.4.1.2.3. Soldadura en ángulo:** No necesita ninguna preparación específica ya que los elementos a soldar deben estar correctamente alineados.

**2.4.1.2.4. Reglaje de la intensidad:** Regular la intensidad adecuada de soldadura y elegir un electrodo de diámetro apropiado (Ver anexo "G1").

## **2.4.1.3. Proceso de soldadura**

**2.4.1.3.1. Cebado del arco:** Radica en encender el arco preferiblemente sobre un elemento de prueba, donde se producirán chispas al frotar varias veces el electrodo.

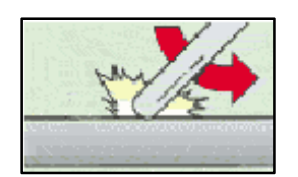

Fig. 2.43. Cebado del arco Fuente: http://www.mailxmail.com

**2.4.1.3.2. Punteo:** Consiste en ensamblar los elementos con puntos de soldadura pequeños para que no se separen posteriormente al realizar el cordón de soldadura.

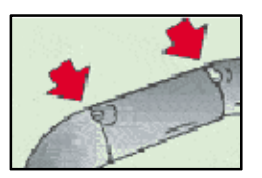

Fig. 2.44. Punteo Fuente: http://www.mailxmail.com

**2.4.1.3.3. Soldadura:** Cuando el arco aparece, el metal del electrodo en fusión con el metal de los elementos a soldar, rellenan el cráter abierto por el calor y se forman el cordón de soldadura.

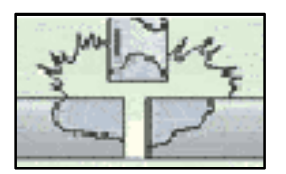

Fig. 2.45. Soldadura Fuente: http://www.mailxmail.com

**2.4.1.3.4. Sentido:** Una persona diestra realizará la soldadura de izquierda a derecha, mientras que una persona zurda de derecha a izquierda. El ángulo entre el electrodo y la junta a realizar debe ser aproximadamente de 75º. Hay que soldar "tirando" y no "empujando".

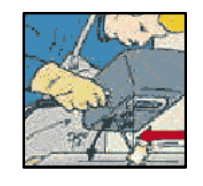

Fig. 2.46. Sentido de soldadura Fuente: http://www.mailxmail.com **2.4.1.3.5. Cordón:** Un cordón de soldadura bien hecho, deberá presentar estrías regulares.

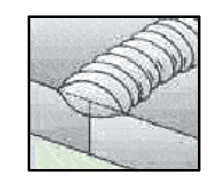

Fig. 2.47. Cordón de soldadura Fuente: http://www.mailxmail.com

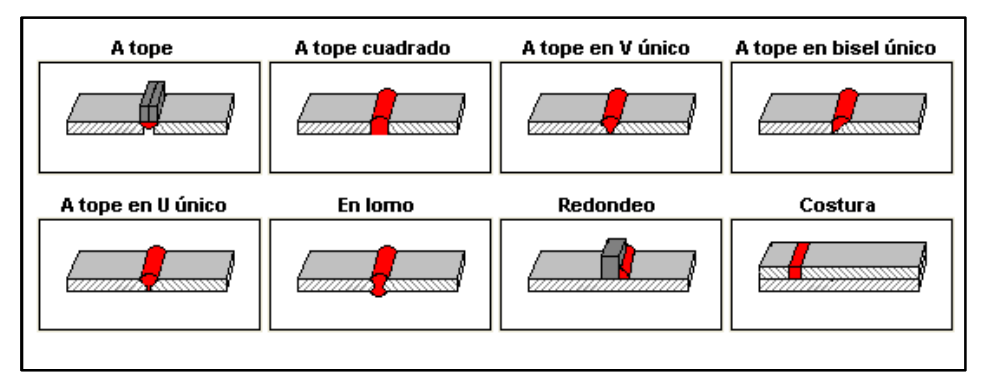

Fig. 2.48. Tipos de cordones de soldadura Fuente: SolidWorks 2010

**2.4.1.3.6. Picado de la escoria:** Parte del recubrimiento del electrodo se extiende sobre el cordón de soldadura, una vez fría se la denomina "escoria"; la cual siempre debe ser eliminada con la ayuda de un martillo para picar.

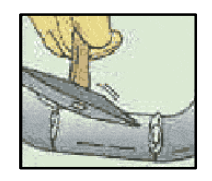

Fig. 2.49. Picado de la escoria Fuente: http://www.mailxmail.com

**2.4.1.3.7. Cepillado:** Consiste en dar un aspecto de acabado a las juntas de soldadura por medio de un cepillo metálico o una esmeriladora.

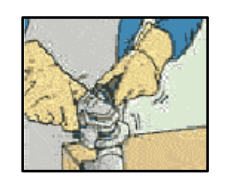

Fig. 2.50. Cepillado Fuente: http://www.mailxmail.com

## **2.4.2. Clasificación e identificación de electrodos**

## **2.4.2.1. Clasificación AWS – ASTM**

Ya que existen una amplia variedad de electrodos, puede resultar confuso escoger los correctos para un trabajo en específico que se vaya a ejecutar. Por ende la AWS (American Welding Society) y la ASTM (American Society for Testing and Materials), designaron un sistema numérico aceptado y utilizado por la industria de la soldadura.

## **2.4.2.1.1. Nomenclatura**

Se especifican cuatro o cinco dígitos con la letra E al comienzo, como se indica a continuación:

$$
\mathbf{E} \underset{a}{\times} \mathbf{X} \underset{b}{\times} \mathbf{X} \underset{c}{\times} \mathbf{X}
$$

**a.** El prefijo "E" significa electrodo para soldadura por arco.

- **b.** Los primeros 2 dígitos -en un numero de 4 dígitos- o 3 dígitos -en un numero de 5 dígitos- señalan la resistencia mínima a la tracción en miles de libra por pulgada cuadrada (lbs/pulg<sup>2</sup>).
- **c.** El tercer dígito indica la posición en la que se puede soldar satisfactoriamente con un electrodo:

E XX1X = Toda posición  $EXX2X = F$ , H  $EXX4X = F$ , H, VD, OH

Según la AWS las posiciones de soldeo son: F=plana, H=Horizontal, V=Vertical, OH=Sobrecabeza, VD=Vertical Descendente.

**d.** El último dígito es indicativo del tipo de corriente y polaridad en la que mejor trabaja el electrodo e identifica a su vez el tipo de revestimiento.

Para una mejor referencia del tipo de corriente, polaridad y tipo de revestimiento (Ver anexo "G2").

### **2.5. Ruedas**

**2.5.1. Fijas:** Proporcionan estabilidad direccional a diferentes aparatos donde se las utilice.

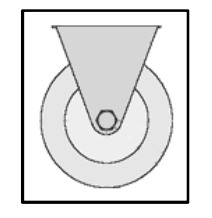

Fig. 2.51. Rueda fija Fuente: http://www.flexelo.com

**2.5.2. Giratorias:** Son ruedas que pueden girarse verticalmente y proporcionan maniobrabilidad a maquinas y aparatos.

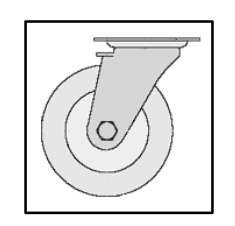

Fig. 2.52. Rueda giratoria Fuente: http://www.flexelo.com

Estas ruedas pueden ir provistas de dispositivos de freno, los que sirven para bloquear ya sea el movimiento giratorio llamado freno de rueda, o el movimiento giratorio de horquilla llamado freno direccional.

Existen ruedas de diferentes tipos de materiales como ruedas de goma, ruedas de nylon, ruedas de hierro, etc. (Ver anexo "H1"); además pueden ser ubicadas en diferentes disposiciones según sea su utilización (Ver anexo "H2").

### **2.6. Pintura**

Cubrir una estructura metálica con una capa de color es muy sencillo, aunque para obtener buenos resultados es fundamental una buena preparación ya que tendrá especial importancia en la preservación de la misma. A continuación se mencionan algunas sugerencias:

- La superficie debe estar limpia, seca libre de polvo y grasa para que tenga un buen acabado final.
- Realizar pruebas en elementos de muestra antes de empezar a pintar.
- En días muy húmedos, lluviosos o a temperaturas inferiores a 5ºC, es conveniente no pintar.
- Dejar secar la pintura completamente si se le va a dar una segunda pasada, o las pasadas que se crea conveniente.

### **2.6.1. Pintura en metales, hierro y aceros**

Si es un metal nuevo que nunca fue pintado limpiarlo y desengrasarlo con un trapo humedecido de disolvente. Y si es un metal ya utilizado es conveniente pasar un cepillo de acero en las superficies a pintar para eliminar cualquier impureza.

Si la superficie está pintada y se encuentra en buen estado solamente es necesario lijarla suavemente para que la nueva pintura se adhiera fácilmente; hay que tomar en cuenta que la superficie debe quedar totalmente limpia antes de comenzar a pintar.

Por último elegir el tipo de pintura apropiada de acuerdo a la necesidad de las superficies, además dar las manos necesarias de pintura hasta obtener un buen acabado.

### **2.7. Software "SolidWorks 2010"**

SolidWorks, un competidor de los programas CAD que se ejecuta en Microsoft Windows, se introdujo al mercado en 1995 con su primera versión SolidWorks 95. Fue desarrollado por Dassault Systèmes SolidWorks Corp., una subsidiaria de Dassault Systèmes, SA (Vélizy, Francia).

El programa como solución de CAD en 3D, ofrece herramientas de análisis y validación integrados fáciles de usar, que permiten simular varias circunstancias en condiciones reales y optimizar los diseños realizados para que pueda mejorar la calidad del producto reduciendo además significativamente los costos de desarrollo y fabricación. Actualmente es utilizado por millones de ingenieros y diseñadores en más de 100000 empresas en todo el mundo.

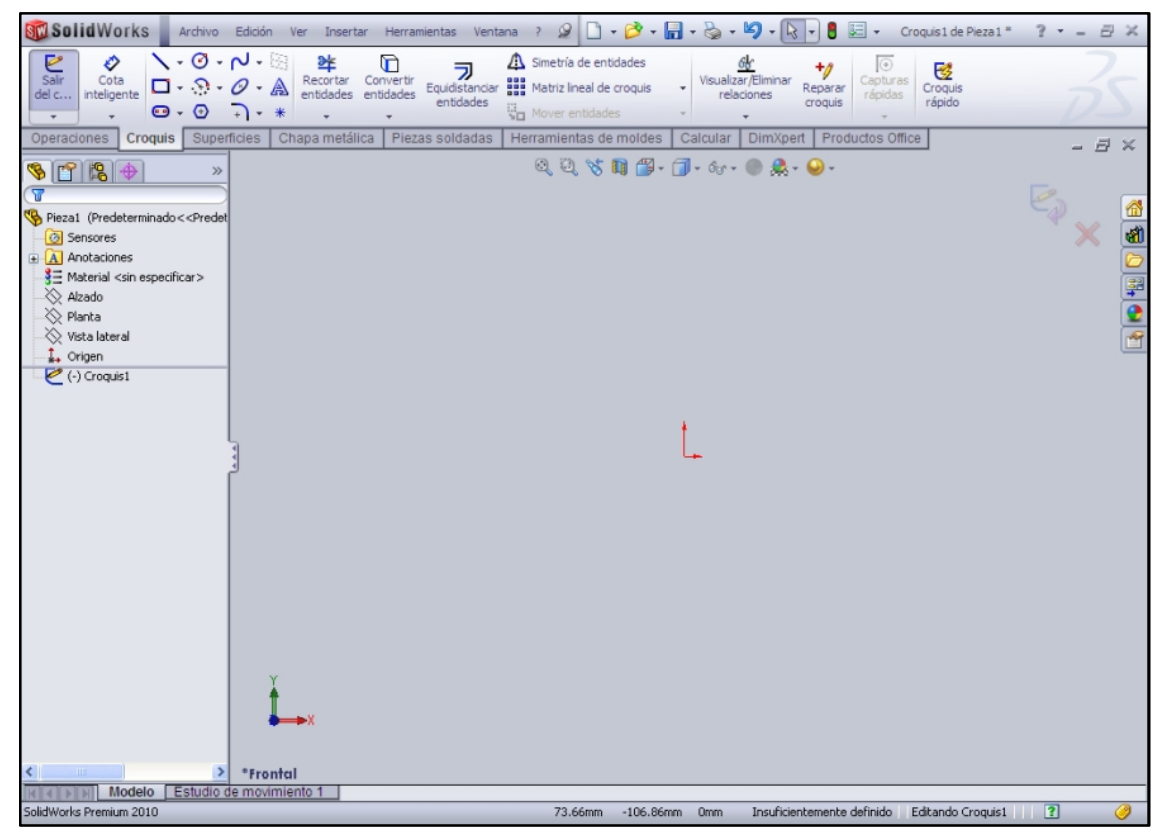

Fig. 2.53. Interfaz de usuario SolidWorks 2010 Fuente: SolidWorks 2010

# **CAPÍTULO III DESARROLLO DEL TEMA**

### **3.1. Preliminares**

Actualmente el departamento de mantenimiento de VIP S.A., cuenta con diferentes herramientas y equipos de apoyo aptos para realizar actividades y procesos de mantenimiento en componentes de la aeronave; pero en muchos de los casos específicamente en componentes de segunda clase, no cuenta con un número suficiente de equipos de apoyo o a su vez cuenta con equipos de apoyo provisionales e improvisados que no brindan suficientes seguridades para el manejo de dichos componentes.

Por ende el proyecto **"CONSTRUCCIÓN DE UN SOPORTE PARA EL TRANSPORTE Y ALMACENAMIENTO DE LA UNIDAD DE POTENCIA AUXILIAR (APU), DEL AVIÓN DORNIER 328-100; PARA EL ÁREA DE MANTENIMIENTO DE VIP S.A.",** espera contribuir con un equipo de apoyo para la APU, facilitando su transporte, almacenamiento y previniendo que el componente sufra golpes y/o caídas durante su manipulación ya que podrían afectar su aeronavegabilidad.

Dadas las características del componente, se tomó como referencia un soporte para cambio de motores turbina de la empresa TRONAIR (Ver anexo "C3"), fabricante de equipos de soporte en tierra para aeronaves; ya que no existe un soporte específico para la APU del avión Dornier 328-100.

### **3.1.1. Descripción de alternativas**

#### **3.1.1.1. Primera alternativa**

**Soporte con un adaptador tipo ojal en sus brazos, y una eslinga regulable en la parte superior:** La alternativa consta de la construcción de una estructura que servirá de soporte para la APU; que utilizando materiales de fácil adquisición como tubos rectangulares, garruchas, platinas, etc.; permitirá facilidades al desmontar, instalar, almacenar o transportar el componente.

Este soporte tendrá en sus brazos un adaptador tipo ojal el cual nos permitirá anclar la APU en sus puntos inferiores con los brazos del soporte en la ubicación deseada; además constará de una eslinga regulable, igualmente con un ojal en la parte superior; esto permitirá regular el cable exactamente a la distancia adecuada para poder sostener el componente en su tercer punto de anclaje superior.

#### **3.1.1.2. Segunda alternativa**

**Soporte con un adaptador deslizante en sus brazos, y una eslinga regulable en la parte superior:** Esta alternativa constará igual que la primera de la construcción de una estructura que servirá de soporte para la APU; asimismo, utilizando materiales de fácil adquisición como tubos rectangulares, garruchas, platinas, etc.; se podrá tener facilidades al desmontar, instalar, almacenar o transportar la APU.

El soporte tendrá una pequeña variación con respecto a la primera opción siendo así un poco complejo en sus brazos; ya que, contará con un adaptador deslizante; este adaptador nos permitirá anclar el componente en

39

sus puntos inferiores con los brazos del soporte exactamente ajustándose a la medida adecuada; también constará de una eslinga regulable la cual tendrá un ojal en la parte superior que permitirá igualmente regular el cable exactamente a la distancia adecuada para poder sostener el componente en su tercer punto de anclaje superior.

Cabe recalcar que se tomó en consideración estas dos alternativas de soportes básicamente regulables; tomando en consideración el criterio de los técnicos que laboran en el área de mantenimiento de VIP S.A., criterios basados en facilidades al realizar un trabajo más técnico en la APU y ventajas que brindan estas dos alternativas.

### **3.1.2. Análisis de factibilidad**

Al contar con la información de las alternativas propuestas y en base a los conocimientos adquiridos en la formación técnica en el instituto; se analizó las ventajas y desventajas de cada una de las alternativas, para así determinar la más factible y conveniente, considerando los requerimientos del componente y del personal de técnicos de VIP S.A., con el fin de brindar las respectivas facilidades y seguridades.

## **3.1.2.1. Análisis de la primera alternativa**

### **Ventajas**

- Sencillez de construcción en los brazos del soporte.
- Menor utilización de material, menor costo de construcción.
- Disminución de esfuerzos por tener adaptadores fijos en los brazos del soporte.
- Facilidad de almacenaje y transporte del componente.
- Colocación rápida y sencilla de la APU en el soporte.
- Realización de un trabajo más técnico con la APU montada en el soporte.
- Ejecución de tareas de mantenimiento, anteriormente limitadas por no contar con un soporte o equipos similares.

## **Desventajas**

- Tener en cuenta el rango de medida de los ojales para que concuerde con los puntos de anclaje de la APU; de no ser así el soporte podría ser motivo de reconstrucción produciéndose pérdida de tiempo, material, dinero, etc.
- Realizar una construcción meticulosa y bien inspeccionada, para que los puntos anclaje de la APU concuerden dentro de los rangos de los ojales de los adaptadores del soporte.

## **3.1.2.2. Análisis de la segunda alternativa**

## **Ventajas**

- Simplicidad en la colocación de la APU en el soporte.
- Colocación exacta de los puntos de anclaje de la APU con el soporte.
- Facilidad de almacenaje y transporte del componente.
- Realización de un trabajo más técnico con la APU montada en el soporte.
- Ejecución de tareas de mantenimiento, anteriormente limitadas por no contar con un soporte o equipos similares.
- Particularidad de diseño, que permitirá usar este equipo en componentes de similares características.

### **Desventajas**

- Utilización de materiales adicionales en la construcción, aumento mínimo del costo de construcción.
- Complejidad de construcción en los brazos del soporte.
- Aumento de esfuerzos por tener adaptadores deslizantes en los brazos del soporte.

### **3.1.3. Estudio de parámetros**

Para evaluar cada alternativa, se determina un valor (X1) según al criterio de ponderación, a cada uno de los parámetros de selección los cuales se considera son los más importantes en la elección de la mejor alternativa.

La asignación de (X1) estará basada en la importancia y al criterio de ponderación del parámetro, el mismo que deberá cumplir la siguiente función (0<X1≤1).

Todo esto se realizará en base a las ventajas y desventajas de las dos alternativas, que nos permitirán evaluar cada parámetro individual asignando un valor en escala de 1 a 4, donde 4 es la más alta y 1 es la menor, para así escoger la opción que obtenga mayor puntaje en la sumatoria total, por ende la más apropiada.

**3.1.3.1. Funcionalidad:** Las dos alternativas son prácticas y utilitarias para transportar y almacenar la APU. Por la importancia de este parámetro se le asigna un valor de (0.7).

**3.1.3.2. Mantenimiento:** Se necesitan únicamente inspecciones sencillas en las dos alternativas para controlar que no se desgasten

42

pequeños componentes, verificar que la APU este sujetada correctamente, etc. Considerando lo anterior se asigna un valor de (0.1).

**3.1.3.3. Utilidad:** Un correcto uso de cualquiera de las dos alternativas propuestas facilitará el trabajo de los técnicos al realizar diferentes tareas de mantenimiento en la APU, además brindará seguridades en el cuidado del componente. Tomando en cuenta lo antes dicho se le asigna un valor de  $(0.8)$ .

**3.1.3.4. Proceso de adaptación:** Las dos alternativas propuestas requieren de pequeños componentes, ilustraciones y diagramas; que necesitan los respectivos recursos como maquinaria, programas, etc.; para la realización de los mismos. Su valor es de (0.5).

**3.1.3.5. Fiabilidad:** Probabilidad de que las dos alternativas funcionen correctamente sujetadas a exigencias de la APU del avión Dornier 328-100. De acuerdo a lo expuesto su valor es de (0.6).

**3.1.3.6. Costo de construcción:** Está basado en la utilización de materiales; mientras mayor material se utilice, mayor será el costo y viceversa. Las dos alternativas tendrán la misma capacidad y el mismo fin de almacenar y transportar la APU. Su valor es de (0.7).

**3.1.3.7. Forma:** Está relacionada únicamente con la estética que van a tener las dos alternativas. Por ende su valor es de (0.1).

**3.1.3.8. Tamaño:** Correspondiente a las dimensiones y el espacio que ocupan cada una de las alternativas, debe cumplir con los requerimientos de la APU por sus medidas, peso, y volumen; para que pueda ser almacenado y transportado sin dificultad. Su valor es de (0.1).

43

## **3.1.4. Evaluación de parámetros**

Los valores que se indican a continuación, están basados de acuerdo a la definición y evaluación de cada uno de los parámetros para las alternativas presentadas.

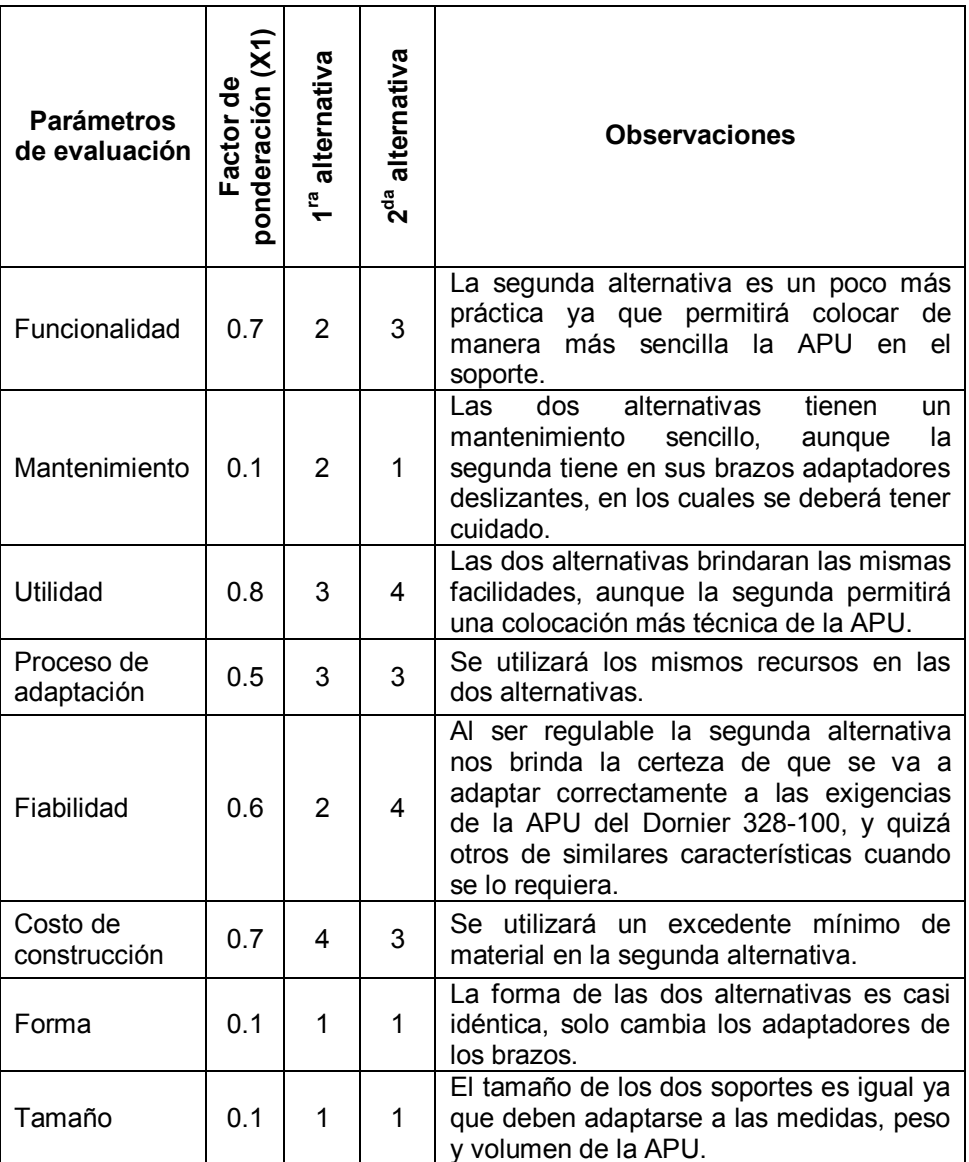

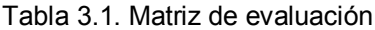

Fuente: Información de campo

Elaboración: Sr. Coello Tapia Luis Angel

#### Tabla 3.2. Matriz de decisión

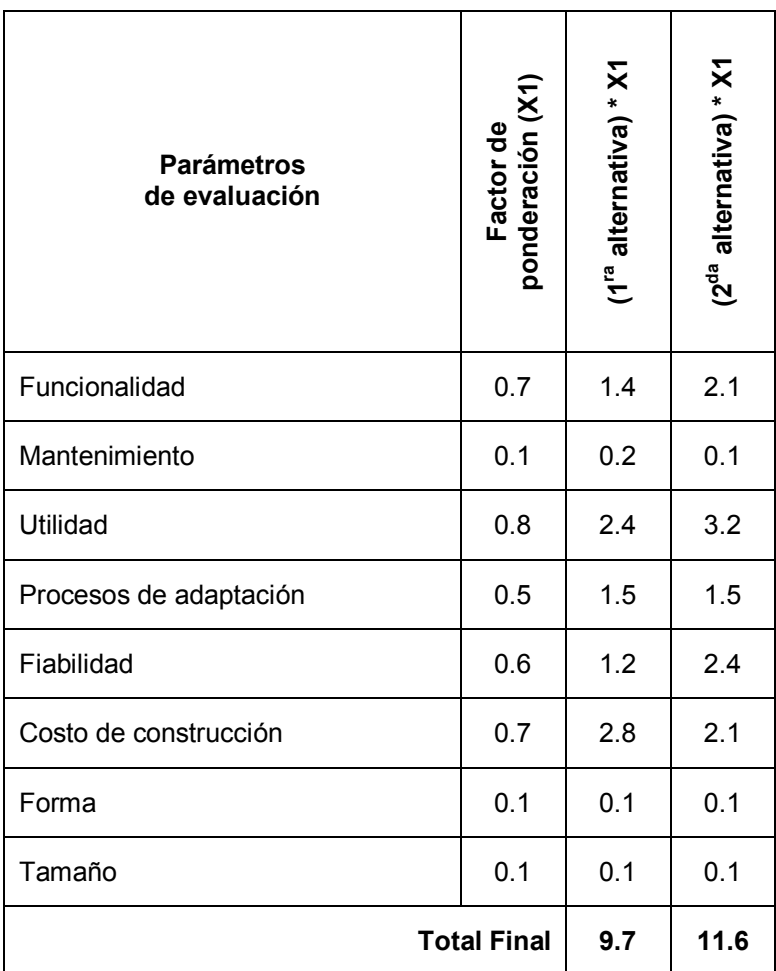

Fuente: Información de campo

Elaboración: Sr. Coello Tapia Luis Angel

## **3.1.5. Selección de la mejor alternativa**

Luego de realizar el estudio y el análisis de los parámetros de cada una de las alternativas propuestas, se llegó a la conclusión que la alternativa más factible es la segunda que consta de un soporte con un adaptador deslizante en sus brazos y una eslinga regulable en la parte superior; ya que presenta una mejor funcionalidad al colocar de manera sencilla y rápida la APU en el soporte, utilidad ya que nos permitirá una colocación mas técnica de la APU

y fiabilidad ya que nos asegura que el soporte se adaptará correctamente a las exigencias de la APU.

La construcción del soporte está basada en la necesidad de contar con un equipo de apoyo en tierra en el departamento de mantenimiento de VIP S.A. para transportar y almacenar de mejor manera la unidad de potencia auxiliar del avión Dornier 328-100.

#### **3.2. Diseño**

Para realizar el análisis de los componentes del soporte para la APU se recurrió a la ayuda de un programa de diseño 3D y elementos finitos, el cual facilita el proceso de diseño y análisis. En la realización de este proyecto se utilizó:

Diseño 3D = SOLIDWORKS 2010 Programa de elementos finitos = SOLIDWORKS SIMULATION 2010

#### **3.2.1. Programas de diseño 3D**

Son programas de diseño asistido por computador para modelado mecánico que corre bajo el sistema operativo Microsoft Windows, son programas que mediante herramientas de dibujo en 2D se basan en entidades geométricas como puntos, líneas, arcos, etc.; con los que se puede operar a través de una interfaz gráfica para crear superficies y sólidos en 3D.

El programa permite modelar piezas y conjuntos, además de extraer de ellos tanto planos (Ver anexo "A") como otra información necesaria para la construcción. SolidWorks funciona en base a nuevas técnicas de modelado con sistemas CAD. El proceso consiste en trasladar la idea mental del diseñador al sistema CAD "construir virtualmente" un elemento o un conjunto.

## **3.2.2. [Elementos](#page-63-0) finitos <sup>5</sup>**

En el software de elementos finitos, la parte matemática se realiza internamente en el computador sin que pueda ser vista por el usuario; por tal razón no se pondrá la matemática inherente a este método, sino que se explicará la manera de cómo funciona el mismo.

El análisis mediante el método de elementos finitos (MEF), basa su operación en la capacidad de dividir un continuo en un número finito de elementos bien definidos, para posteriormente resolver un sistema de funciones continuas, considerando las interacciones que pudieran ocurrir entre ellos (nodos), y en base a las propiedades materiales y geométricas del elemento.

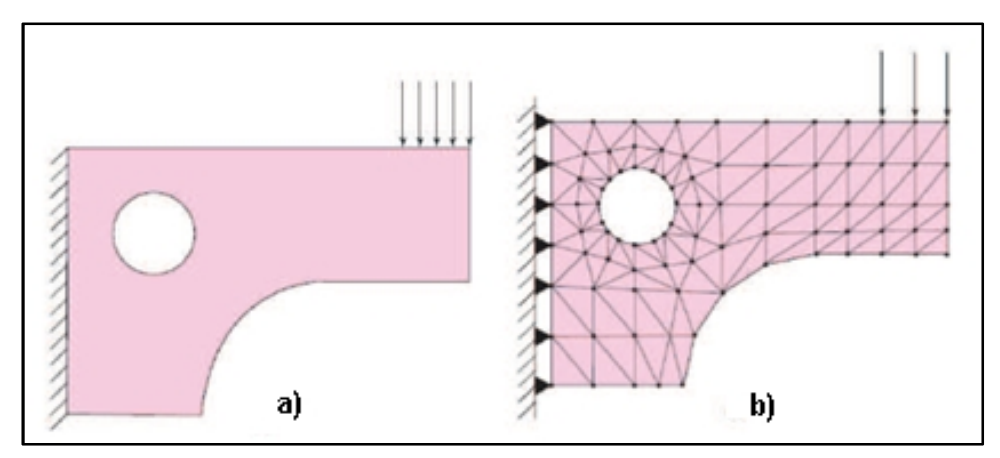

Fig. 3.1. Modelo: a) ideal, b) con elementos finitos Fuente: SHIGLEY'S (2006). Mechanical Engineering Design. McGraw Hill Primis.

<span id="page-63-0"></span><sup>&</sup>lt;sup>5</sup> SHIGLEY'S (2006). Mechanical Engineering Design. McGraw Hill Primis.

Como el método de elementos finitos es una técnica numérica que discretiza el dominio de una estructura continua, los errores son inevitables; los errores pueden darse por distintos factores como el tamaño de la malla, un mallado muy grueso tendrá menor exactitud que uno muy fino; así mismo, como el tipo de mallado que se utiliza para el cálculo, esto también se ve reflejado en el tiempo de procesamiento del computador; un cálculo con mallados muy finos y elementos muy complejos tardará mucho tiempo, en comparación que con un mallado grueso.

Una vez realizado el análisis el programa de elementos finitos presenta sus resultados de forma gráfica, mediante una escala de colores que generalmente van del azul al rojo, siendo el azul los sitios donde existen menores esfuerzos, deformaciones, calor, etc., y el rojo los sitios donde se presentan los valores más altos, lo que permite observar el comportamiento del objeto analizado y sus puntos de mayor o menor esfuerzo. (Ver fig. 3.2.).

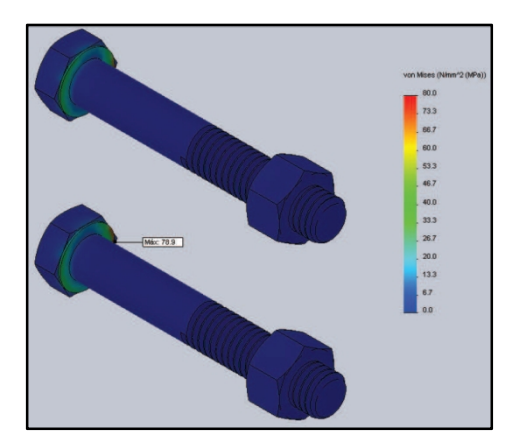

Fig. 3.2. Representación gráfica de resultados Fuente: SolidWorks 2010

En el mercado además de SOLIDWORKS SIMULATION 2010, existe una gran variedad de software de elementos finitos como: ALGOR, NASTRAN, SIMULIA, etc.

## **3.2.3. [Análisis](#page-65-0) de tensiones <sup>6</sup>**

El diseñador es responsable de asegurar que un componente de una máquina sea seguro para operar bajo condiciones que se puedan prever en forma razonable. Esto requiere llevar a cabo un análisis de tensiones, el mismo que se puede ejecutar ya sea en términos analíticos, o bien, experimentales dependiendo del grado de complejidad del componente, el conocimiento en relación a las condiciones de carga y las propiedades del material.

El análisis implica en primera medida la determinación de las reacciones generadas sobre los apoyos, para proseguir con la determinación de los diagramas de las reacciones internas, caracterizadas como fuerza cortante (V) y momento flector (M).

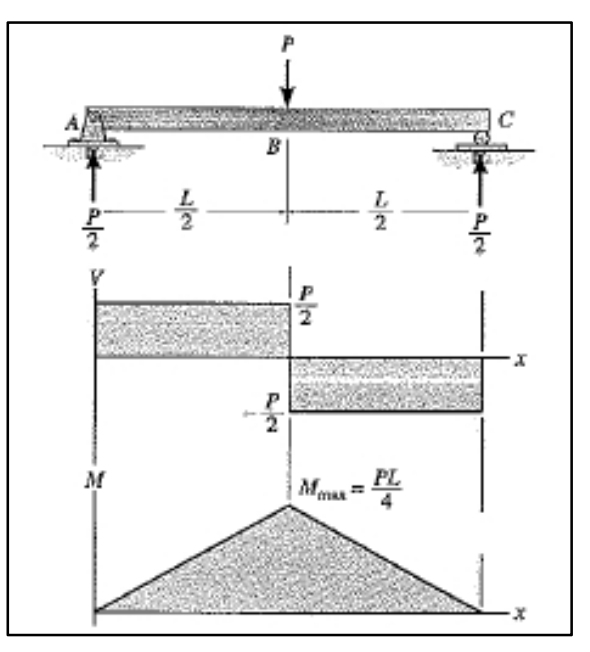

Fig. 3.3. Diagrama de fuerza cortante y momento flector Fuente: R.C. HIBBELER (2004). Statics and Mechanics of Materials. SI Ed. Prentice Hall.

<span id="page-65-0"></span><sup>6</sup> MOTT, Robert (1995). Diseño de elementos de máquinas. 2da. Ed. Prentice Hall Hispanoamericana S.A. México.

En resistencia de materiales existen (4) tipos de cargas, las mismas que producen sus respectivos esfuerzos:

### **3.2.3.1. Tipos de esfuerzos**

### § **Esfuerzos a tracción y compresión**

Son esfuerzos producidos por fuerzas externas perpendiculares (normales) a la sección transversal, que tienden a estirar (tracción) o comprimir el elemento.

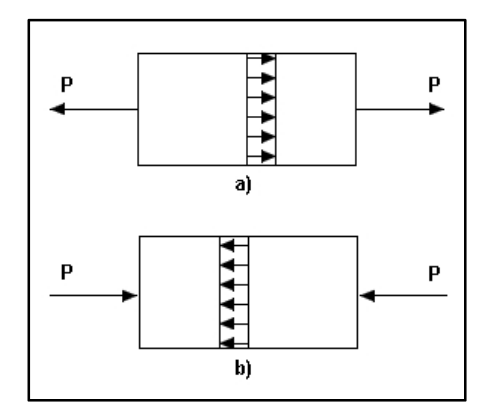

Fig. 3.4. Elemento sometido a: a) tracción, b) compresión Fuente: McCORMAC, Jack C.; Diseño de estructuras metálicas

Para el cálculo de los esfuerzos a tracción y compresión la relación es:

$$
\sigma_{\rm N} = \frac{\rm P}{\rm A} \tag{3-1}
$$

Donde:

 $σ<sub>N</sub>$  = Esfuerzo normal por tracción – compresión

 $P =$ Fuerza

 $A =$ Área de la sección transversal

### § **Esfuerzos a flexión**

Se obtiene cuando se aplica sobre un elemento una fuerza perpendicular a su eje longitudinal, que tiende a doblarlo.

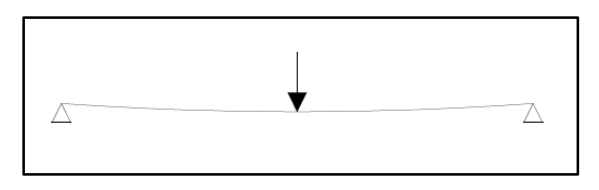

Fig. 3.5. Elemento sometido a flexión Fuente: McCORMAC, Jack C.; Diseño de estructuras metálicas

Al aplicar la fuerza perpendicular se produce un esfuerzo normal porque la fibra inferior se tracciona y la superior se comprime, en el eje neutro no sucede nada.

La fórmula utilizada para el cálculo de los esfuerzos a flexión es:

$$
\sigma_{\rm F} = \pm \frac{\rm M}{\rm Z} \tag{3-2}
$$

Donde:

 $\sigma_F$  = Esfuerzo normal por flexión

 $M = M$ omento máximo de flexión en la sección

 $Z = M$ ódulo de sección.

En distintos casos el valor de (Z) se lo calcula por medio de diferentes fórmulas según sea el caso a analizar (Ver anexo "I"). En perfiles estructurales, dicho valor se lo encuentra directamente en el catálogo del fabricante del material; algunas veces como W, S ó Z (Ver anexo "E").

### § **Esfuerzos cortantes**

Es el esfuerzo al que está sometido un elemento cuando las fuerzas aplicadas tienden a cortarlo; no es constante a lo largo de la sección transversal, es nulo en la fibra más alejada y máximo en el eje neutro.

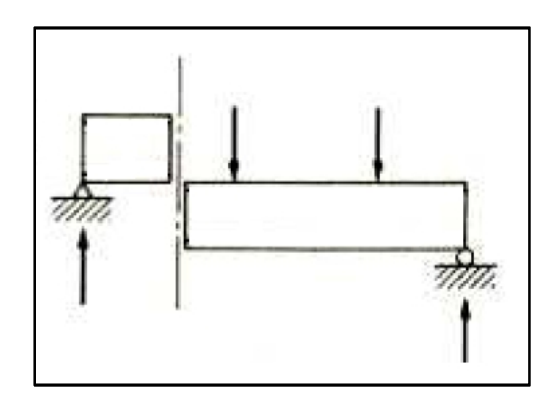

Fig. 3.6. Elemento sometido a corte Fuente: McCORMAC, Jack C.; Diseño de estructuras metálicas

La fórmula que permite conocer el esfuerzo cortante es:

$$
\tau_V = \frac{QV}{It} \tag{3-3}
$$

Donde:

 $\tau_V$  = Esfuerzo por corte directo

Q = Momento estático de la sección

V = Fuerza de esfuerzo de corte

 $I =$ Momento rectangular de inercia

t = Espesor de la sección

La ecuación (3-3) puede resultar difícil de manejar debido a la necesidad de evaluar el momento estático (Q).

Existen numerosas secciones transversales cuyo uso está generalizado, que tienen fórmulas especiales fáciles de usar, como por ejemplo:

### **Rectangular**

$$
\tau_V = \frac{3V}{2A} \tag{3-4}
$$

### **Circular**

$$
\tau_V = \frac{4V}{3A} \tag{3-5}
$$

#### § **Esfuerzos de torsión**

Cuando se aplica un torque o momento de giro a un elemento, tiende a deformarse como consecuencia del giro, lo que provoca una rotación de una parte del elemento en relación a la otra. Tal giro genera un esfuerzo de corte por torsión en el elemento, misma que va a tener un valor máximo en la superficie exterior.

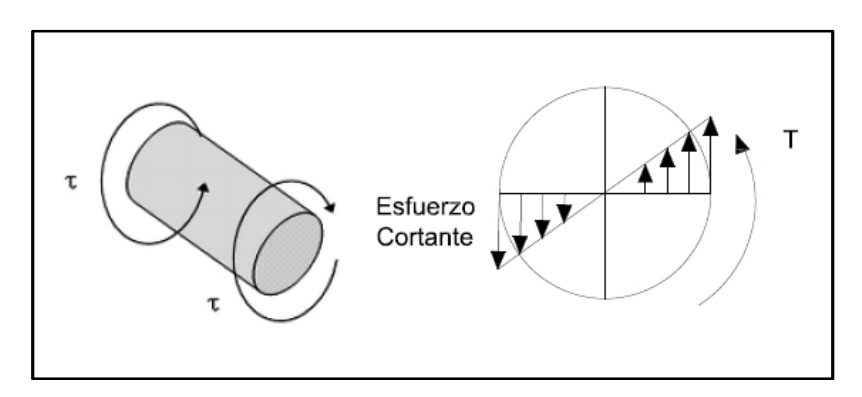

Fig. 3.7. Elemento sometido a torsión Fuente: BLODGETT, Omer W., Design of welded structures

Para secciones circulares el esfuerzo de corte por torsión es:

$$
\tau_T = \frac{\tau_r}{J} \tag{3-6}
$$

Donde:

 $\tau_T$  = Esfuerzo cortante por torsión

 $T = Torque$ 

 $r =$ Radio

 $J =$  Momento polar de inercia (Ver anexo "I")

El comportamiento de elementos que tienen secciones transversales no circulares es radicalmente distinto al de los elementos que tienen secciones transversales circulares, se lo calcula por medio de:

$$
\tau_T = \frac{T}{Q} \tag{3-7}
$$

Para determinar el valor de Q es necesario la aplicación de diversas fórmulas según corresponda, (Ver anexo "J").

Una vez calculados todos los esfuerzos existentes en diferentes casos, porque no todos pueden estar siempre presentes; se obtiene esfuerzos resultantes de los esfuerzos normales y de los esfuerzos cortantes. Las designaciones de los ejes varían de acuerdo al eje en el que se esté analizando. (Ver fig. 3.8.).

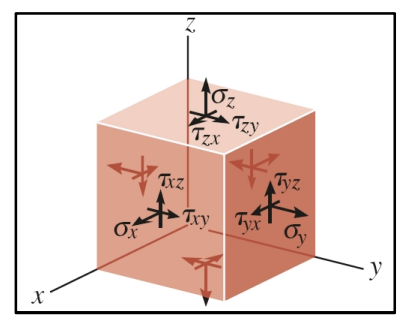

Fig. 3.8. Designación de los ejes para las resultantes de los esfuerzos Fuente: HIBBELER. Mechanics of Materials. 6<sup>th</sup> Ed.

### **3.2.3.2. Esfuerzos principales**

En este punto es necesario calcular los esfuerzos principales ( $\sigma_1$ ,  $\sigma_2$ ,  $\tau_{\text{max}}$ ), en base a las resultantes de los esfuerzos normales  $(\sigma_{\rm x} \,, \sigma_{\rm y})$  y de los esfuerzos cortantes  $(\tau_{xy})$ , por medio de las siguientes fórmulas:

$$
\bullet \quad \sigma_1 = \frac{\sigma_x + \sigma_y}{2} + \sqrt{\left(\frac{\sigma_x - \sigma_y}{2}\right)^2 + \tau_{xy}^2}
$$
\n(3-8)

$$
\sigma_2 = \frac{\sigma_x + \sigma_y}{2} - \sqrt{\left(\frac{\sigma_x - \sigma_y}{2}\right)^2 + \tau_{xy}^2}
$$
 (3-9)

$$
\tau_{\text{max}} = \sqrt{\left(\frac{\sigma_x - \sigma_y}{2}\right)^2 + \tau_{xy}^2}
$$
 (3-10)

### **3.2.3.3. Teorías de falla**

Existen dos teorías para materiales dúctiles y dos teorías para materiales frágiles; como en este caso el acero es un material dúctil se tratarán solo las primeras, que son:

### § **Esfuerzo cortante máximo**

Esta teoría de falla debida al esfuerzo de corte resulta un poco conservadora para materiales dúctiles que se someten a cualquier combinación de tensiones normales y tensiones por esfuerzo de corte. Nos manifiesta que:

$$
FS = \frac{S_y}{2 \tau_{\text{max}}} \tag{3-11}
$$
Donde:

FS = Factor de seguridad  $S_y$  = Resistencia a punto cedente del material  $\tau_{\text{max}}$  = Esfuerzo cortante máximo

# § **Distorsión de la energía (Teoría de von Mises)**

Esta teoría ofrece una proyección muy precisa de fallas en materiales dúctiles que se someten a la acción de cargas estáticas, tensiones combinadas, o bien, tensiones por esfuerzo de corte. Por tal razón la mayoría de software de análisis en este caso SolidWorks Simulation 2010, por defecto trabaja con dicha teoría.

La tensión de von Mises se calcula a partir de la siguiente fórmula:

$$
\sigma' = \sqrt{{\sigma_1}^2 - {\sigma_1} {\sigma_2} + {\sigma_2}^2}
$$
 (3-12)

Donde:

 $\sigma' =$  Esfuerzo de von Mises σ<sub>1</sub>, σ<sub>2</sub> = Esfuerzos principales

Esta teoría afirma que para que un material resista, debe cumplir la siguiente condición:

$$
\sigma' < S_{\mathbf{y}} \tag{3-13}
$$

$$
FS = \frac{S_y}{\sigma'} \tag{3-14}
$$

#### **3.2.3.4. Factores de diseño**

El factor de diseño y el factor de seguridad son herramientas básicas, ambos juegan un papel importante en el dimensionamiento y creación de componentes. La diferencia entre el factor de diseño y el factor de seguridad es que el primero es el punto donde se quiere llegar durante el diseño y el segundo es el factor que se obtiene después de haber terminado el diseño.<sup>7</sup>

El termino factor de diseño (N) es una medida de la seguridad relativa de un componente que soporta carga. [Algunas](#page-73-0) empresas han adoptado sus propias políticas que se especifican factores de diseño con base a experiencias previas bajo condiciones similares: <sup>8</sup>

- a) *Casos normales para estructuras o elementos de máquinas*: Material dúctil bajo condiciones de incertidumbre moderada en relación a propiedades del material, naturaleza de la carga, o grado en que es adecuado el análisis de tensión. Utilice  $N=3$ .
- b) *Estructuras estáticas*: Materiales dúctiles con alto grado de confianza en el conocimiento de las propiedades del material, magnitud de las cargas y grado en que resulta adecuado el análisis de tensión. Utilice  $N=2$ .
- c) *Estructuras estáticas*: Materiales quebradizos alto grado de confianza en el conocimiento de las condiciones de operación. Utilice  $N=3$ .

<span id="page-73-0"></span> $7$  SHIGLEY & MISCHKE. Standard Handbook of Machine Design. 2da. Ed. McGraw Hill. <sup>8</sup> MOTT, Robert (1995). Diseño de elementos de máquinas. 2da. Ed. Prentice Hall

Hispanoamericana S.A. México, p 154.

- d) *Elementos de máquinas*: Materiales quebradizos con incertidumbre moderada acerca de las propiedades, cargas o análisis de tensión del material. Utilice  $N=4$  o mayor.
- e) *Elementos de máquinas*: Materiales dúctiles con incertidumbre en relación a alguna combinación de propiedades, cargas, o análisis de tensión del material, en particular bajo condiciones de choque o carga por impacto. Utilice  $N=4$  o mayor.

En base a todo lo expuesto, en este caso el soporte para alojar la APU se encuentra dentro de las estructuras estáticas con materiales dúctiles, por ende, el factor de diseño a utilizar es  $N=2$ .

#### **3.2.4. Peso de los componentes del soporte**

Para la construcción de la estructura base se empleará dos tipos de tubos rectangulares diferentes y platinas.

La longitud aproximada a utilizarse del tubo de (30x70x2) mm es igual a 15 m; y el peso por cada metro en este perfil es de 3.03. (Ver anexo "E"). Por ende:

 $P_1 = (15)(3.03)$  $P_1 = 45.45$  Kg

Además se utilizará el una longitud aproximada igual a 1.10 m del tubo de (25x50x2) mm; donde el peso por cada metro es de 2.25. Por lo tanto:

 $P_2 = (1.10)(2.25)$  $P_2 = 2.48$  Kg

Por último realizando una estimación del área de la platina de 5 mm de espesor, se puede calcular el peso de las mismas con:

$$
m = \rho V
$$
  
\n
$$
m = (7850) \frac{\text{kg}}{\text{m}^3} (6.56 \times 10^{-4}) \text{m}^3
$$
  
\n
$$
m = 5.15 \text{ Kg} \rightarrow P_3
$$
\n(3-15)

$$
P_E = P_1 + P_2 + P_3 \tag{3-16}
$$

|                         |                   | Valor              | <b>Descripción</b>               |
|-------------------------|-------------------|--------------------|----------------------------------|
| A                       | (m <sup>2</sup> ) | 0.1313             | Area de la platina               |
| e                       | (m)               | $5 \times 10^{-3}$ | Espesor de la platina            |
| m                       | (Kg)              | 5.15               | Masa de la platina               |
| $\rho$                  | $(Kg/m^3)$        | 7850               | Densidad                         |
| V                       | (m <sup>3</sup> ) | 6.56 x $10^{-4}$   | Volumen de la platina            |
| $P_1$                   | (Kg)              | 45.45              | Peso del tubo de (30x70x2) mm    |
| P <sub>2</sub>          | (Kg)              | 2.48               | Peso del tubo de (25x50x2) mm    |
| $P_3$                   | (Kg)              | 5.15               | Peso de la platina               |
| $\mathsf{P}_\mathsf{E}$ | (Kg)              | 53.08              | Peso total de la estructura base |

Tabla 3.3. Cálculo del peso de la estructura base

Fuente: Propia

Elaboración: Sr. Coello Tapia Luis Angel

Mediante el uso de programas de diseño 3D se puede obtener el peso de la estructura base con facilidad, simplificando el trabajo y reduciendo el tiempo de diseño para verificar su precisión; se lo compara a continuación:

Peso de la estructura base (Cálculo manual) = 53.08 Kg Peso de la estructura base (SolidWorks) = 53.12 Kg

El programa de diseño nos permite conocer el peso de los demás componentes del soporte:

| $N^{\circ}$ | <b>Descripción</b>     | Peso (Kg) |
|-------------|------------------------|-----------|
|             | Estructura base        | 53.12     |
| 2           | Brazos x 2             | 2.9       |
| 3           | Eslinga regulable      | 1.26      |
|             | Peso total del soporte | 57.28     |

Tabla 3.4. Peso de los componentes del soporte usando SolidWorks

Elaboración: Sr. Coello Tapia Luis Angel

Las garruchas utilizadas en el soporte están fabricadas para soportar 50 kg cada una, por motivo de seguridad se tomará en cuenta el caso que solo tres garruchas soporten el peso total del soporte con la APU anclada, con lo cual tenemos:

(Peso total del soporte + peso de la APU)  $\leq$  (Capacidad de tres garruchas)  $(57.28 \text{ Kg} + 68 \text{ Kg}) \le (50 \text{ Kg} \times 3)$ 125.28 Kg ≤ 150 Kg

Con lo señalado anteriormente las garruchas cumplen con la condición de brindar seguridad al coche.

Fuente: Propia

# **3.2.5. Cálculo de componentes del soporte**

SOLIDWORKS SIMULATION 2010 utiliza todo lo expuesto anteriormente en análisis de tensiones, para calcular los esfuerzos y factor de seguridad por medio del método de elementos finitos. Dicho software permite acelerar el cálculo y disminuir el tiempo de diseño.

Mediante este análisis podemos obviar el cálculo a profundidad de partes del soporte y poner énfasis en otras que están sometidas a mayores esfuerzos.

Para utilizar este tipo de software debemos conocer el procedimiento con el que funciona este tipo de programa (Ver anexo "K"):

- Dibujar o importar el elemento a ser analizado
- Definir el material del elemento
- Selección del tipo de estudio a realizarse
- Exclusión de piezas que no van a formar parte del análisis
- Elección del tipo de contacto que va a existir entre componentes
- Definir restricciones (sujeciones, apoyos, etc.)
- Aplicación de las cargas externas a las que va estar expuesto el elemento
- Generación del mallado con el que se va a calcular
- Calcular (proceso de análisis del computador)
- Presentación de resultados mediante colores

El software proporciona un informe detallado de todo el análisis ("Ver anexo "L"), a continuación se puede observar algunos de los resultados más importantes.

# **3.2.5.1. Definiciones Generales**

Para el cálculo con el programa se tomó en consideración los siguientes parámetros:

- § Materiales ASTM A36, A500
- § Fuerzas externas aplicadas en Newton
- Presiones en Mega pascales
- Mallado basado en curvatura, por defecto

# **3.2.5.2. Resultados del estudio**

Una vez ensamblado virtualmente el soporte, se procedió a realizar un análisis del conjunto del soporte, aplicando fuerzas externas a las cuales va a estar expuesto el soporte al alojar la APU.

El peso total de la APU es igual a 667 [N] (150 lbf), por ende se colocó en cada punto de anclaje dicha fuerza, esto se lo hizo por motivos de seguridad; ya que en casos extremos la APU podría quedar soportada únicamente por un solo punto de anclaje, el mismo que debe ser capaz de soportar el peso completo del componente.

Se procede mediante la definición del material con el listado de de materiales existentes en el programa, se colocan sujeciones en el sitio de las garruchas, se malla el objeto y se analiza posteriormente (Ver fig. 3.9.), después se puede obtener mediante la presentación de un gráfico de colores los sitios de mayor esfuerzo, desplazamiento, factor de seguridad, etc. (Ver anexo "L").

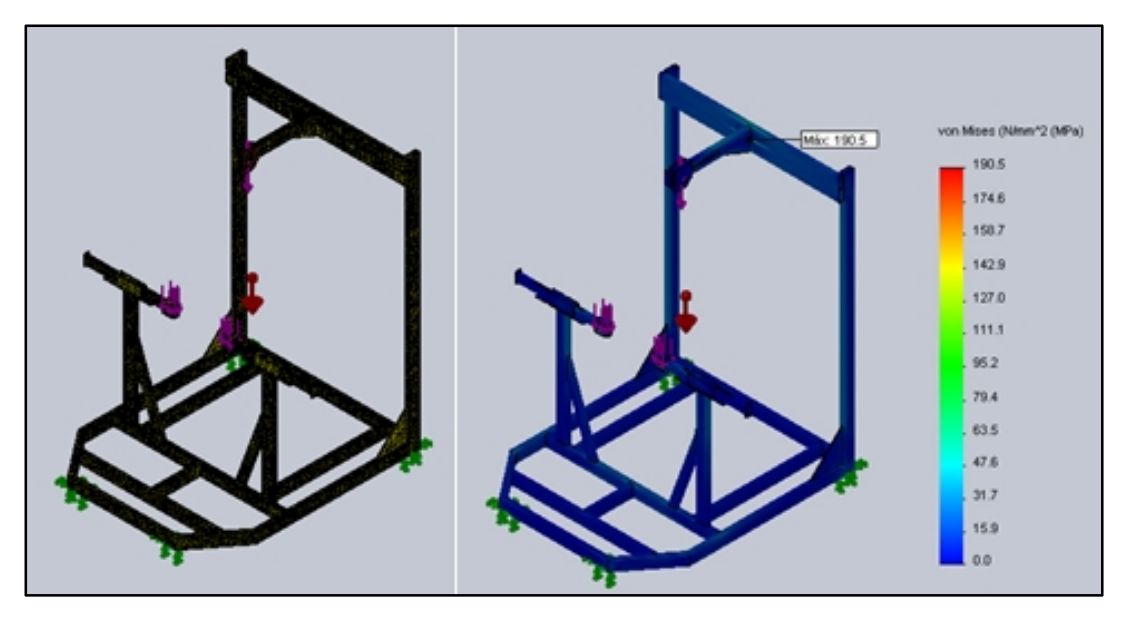

Fig. 3.9. Soporte ensamblado mallado y presentación de esfuerzo de von Mises Fuente: SolidWorks Simulation 2010

Mediante el análisis se puede observar que el esfuerzo de von Mises en su punto máximo llega a 190.5 MPa. Como la teoría de von Mises manifiesta que para que un material resista debe cumplir la condición de  $\sigma' <$   $\mathrm{S_y}$ entonces tenemos 190.5 MPa < 250 MPa; por ende el valor está dentro de los parámetros.

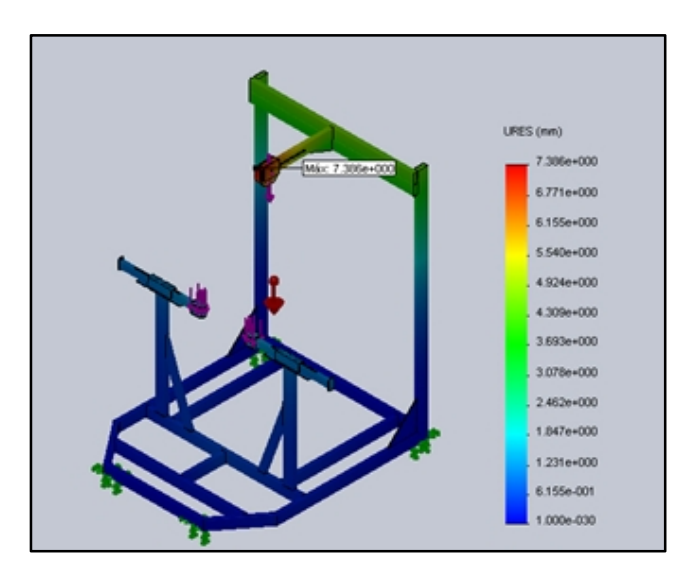

Fig. 3.10. Desplazamiento en el soporte Fuente: SolidWorks Simulation 2010

Igualmente se observa que el desplazamiento máximo que se produce se concentra en el tubo horizontal que forma parte de la eslinga regulable, con un valor de 7.38 mm. (Ver fig. 3.10.).

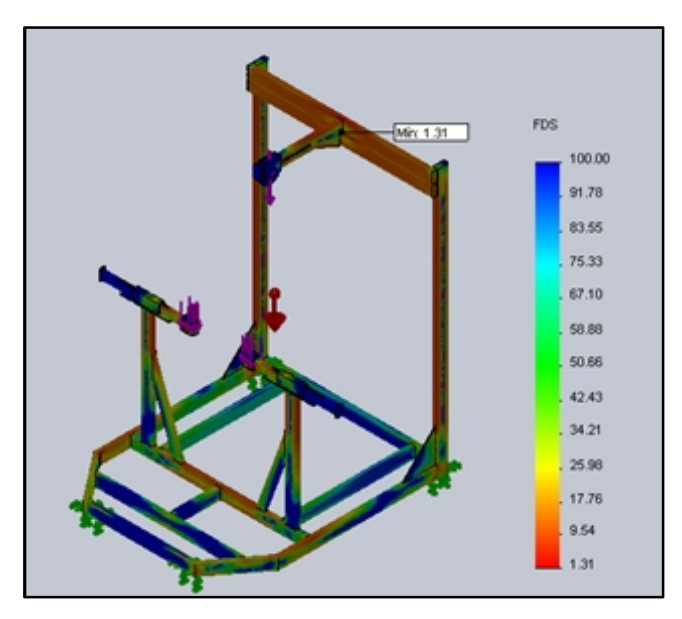

Fig. 3.11. Factor de seguridad del soporte Fuente: SolidWorks Simulation 2010

Entonces:

Como conclusión podemos manifestar que los materiales seleccionados para el diseño cumplen con las expectativas esperadas soportando las cargas aplicadas, dando así un resultado factible para la construcción del soporte.

En este punto cabe recalcar que el programa arrojó un factor de seguridad de 1.3; esto debido a que el diseño se lo realizó con cargas externas igual al peso de la APU de 667 N (150 lbf) en cada uno de los puntos de anclaje del soporte, para que, si por alguna razón el soporte sostiene a la APU únicamente en un punto de anclaje no cause alteraciones o incidentes inesperados. En realidad el factor de seguridad es más alto y está dentro de los límites de seguridad, ya que el peso total de la APU se distribuye en los tres puntos de anclaje; cumpliendo así con el factor de diseño para estructuras estáticas con materiales dúctiles que es igual a 2.

### **3.3. Construcción**

#### **3.3.1. Descripción del soporte**

El soporte está construido básicamente de (a) una estructura base, donde se adecuó (b) un adaptador deslizante para que (c) los brazos puedan moverse con facilidad. Además en la parte superior se acomodó (d) una eslinga regulable para que, de la misma manera se mueva con facilidad.

Las partes descritas forman un solo conjunto (Ver fig. 3.12.), todo esto para anclar la APU según los requerimientos y necesidades de los técnicos de VIP S.A.

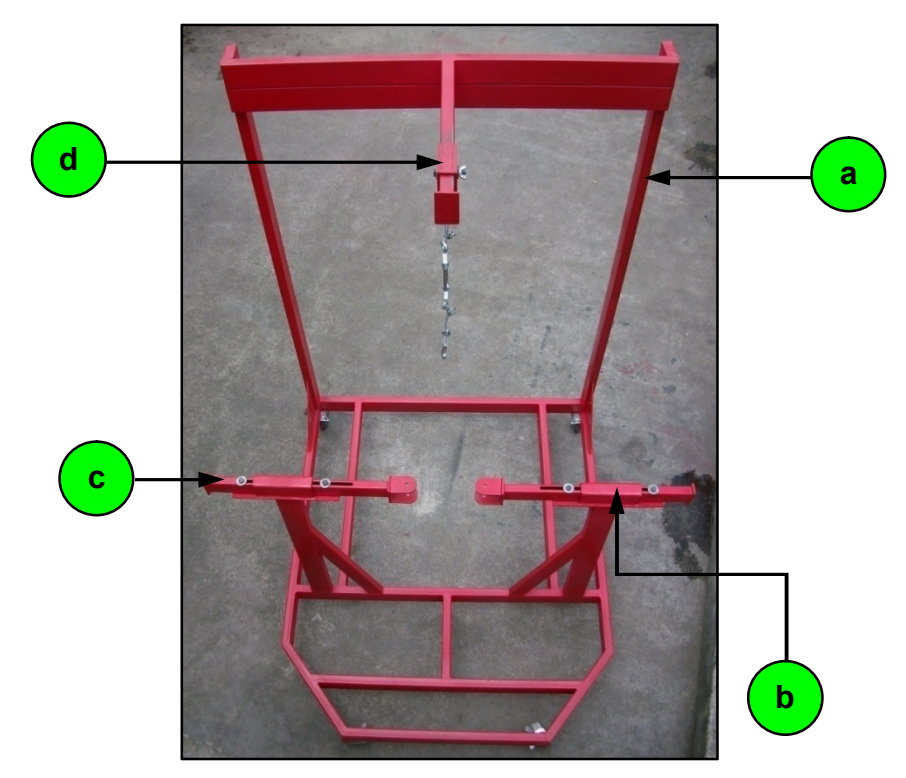

Fig. 3.12. Descripción del soporte Fuente: Sr. Coello Tapia Luis Angel

# **3.3.1.1. Partes principales del soporte**

- a) Estructura base
- b) Adaptador deslizante
- c) Brazos
- d) Eslinga regulable

# **3.3.1.2. Orden de construcción**

Se construyó el soporte paso a paso de una forma ordenada y planificada, para evitar pérdida de tiempo y recursos.

- a) Estructura base
- b) Adaptador deslizante
- c) Eslinga regulable
- d) Brazos
- e) Ensamblaje y acabado

# **3.3.1.2.1. Estructura base**

Como la palabra lo indica sirve de base para albergar a todos los demás componentes, para al final tener el soporte completamente armado. La estructura base está construida con tubos rectangulares ASTM A500 (30x70x2) mm, ASTM A500 (25x50x2) mm y platinas ASTM A36 de 5 mm de espesor.

Como primer paso se realizó el trazado y corte de los tubos según las medidas especificadas en los planos (Ver anexo "A"). En las uniones de 90º, se realizó un corte a inglete de 45º; en las demás uniones como se especifica en los planos previamente realizados en SolidWorks.

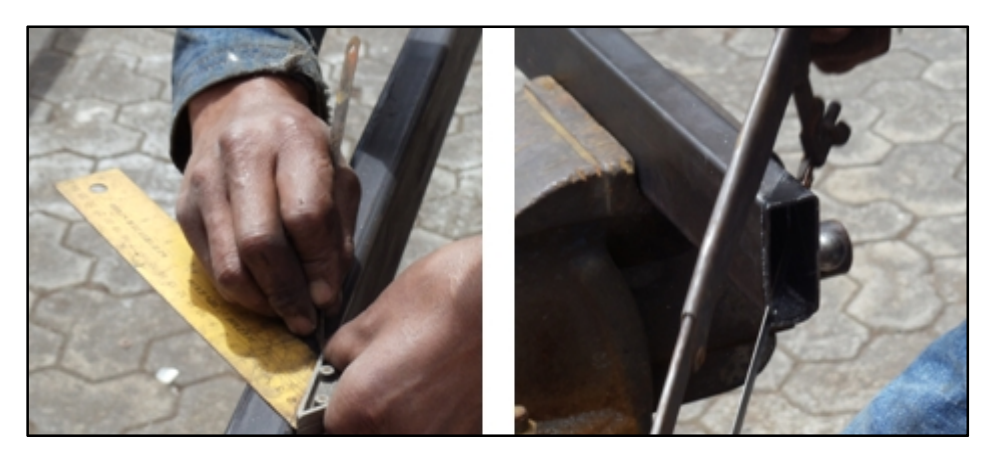

Fig. 3.13. Trazado y corte de la estructura base Fuente: Sr. Coello Tapia Luis Angel

A todos los cortes primero se los sujetó con puntos de suelda, para luego con la ayuda de la escuadra verificar las medidas deseadas para después soldarlos completamente. Cabe recalcar que en el proceso de soldado en toda la construcción se utilizaron electrodos E6011.

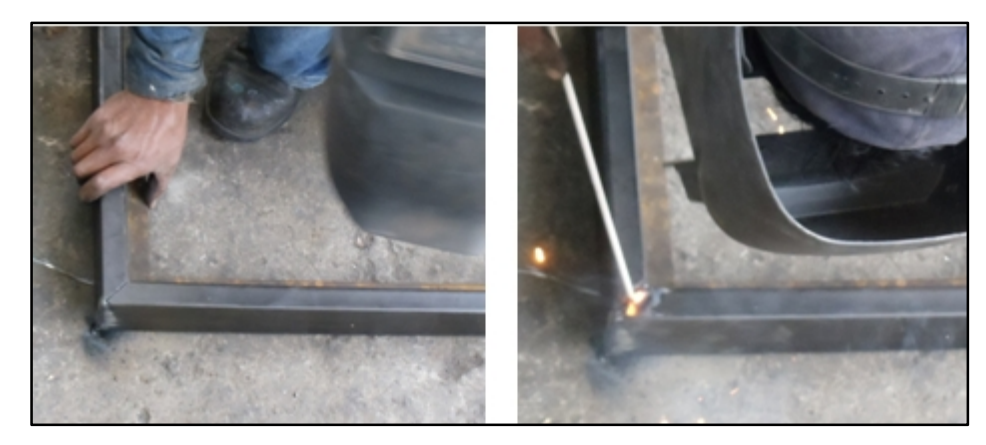

Fig. 3.14. Soldado de la estructura base Fuente: Sr. Coello Tapia Luis Angel

Para medir y trazar los ángulos mayores a 45º se utilizó la contraescuadra, que también sirvió para verificar la medida de dichos ángulos una vez colocados los puntos de suelda, para luego soldarlos por completo.

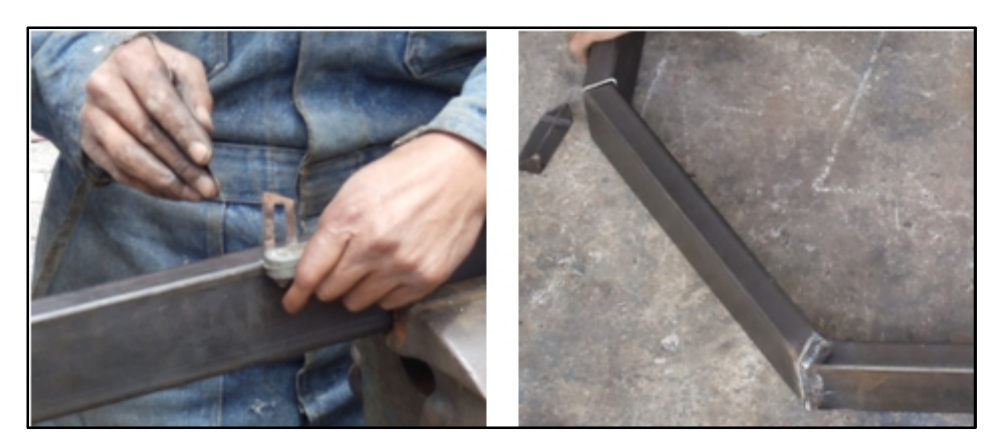

Fig. 3.15. Utilización de la contraescuadra Fuente: Sr. Coello Tapia Luis Angel

Los tubos en posición vertical que necesitaron ser taponados en los extremos, se realizó la tapa con el mismo tubo. Con la ayuda de un combo se realizó los dobleces, luego se soldó las tapas en su posición y se esmeriló los filos (Ver fig. 3.16.).

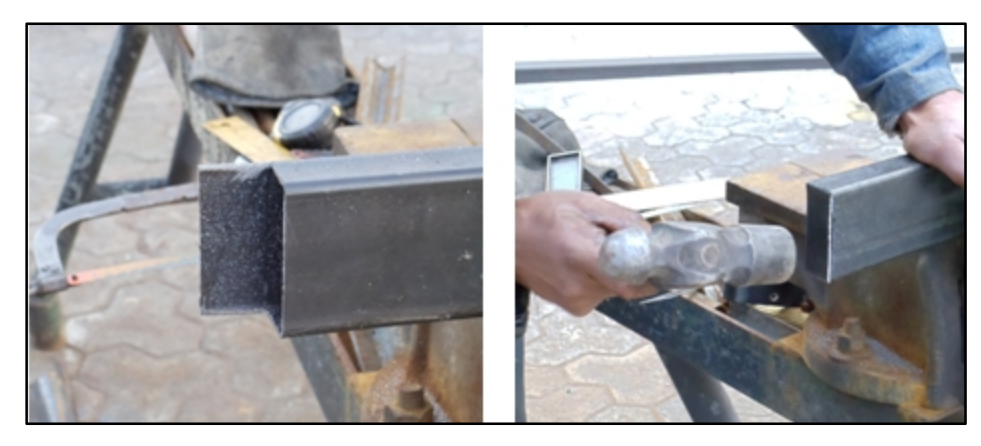

Fig. 3.16. Tapas en los extremos de los tubos Fuente: Sr. Coello Tapia Luis Angel

En los cortes con un ángulo elevado en los tubos rectangulares de (25x50x2) mm, se necesitó la ayuda de la amoladora con un disco de corte de (7"x1/16"x7/8").

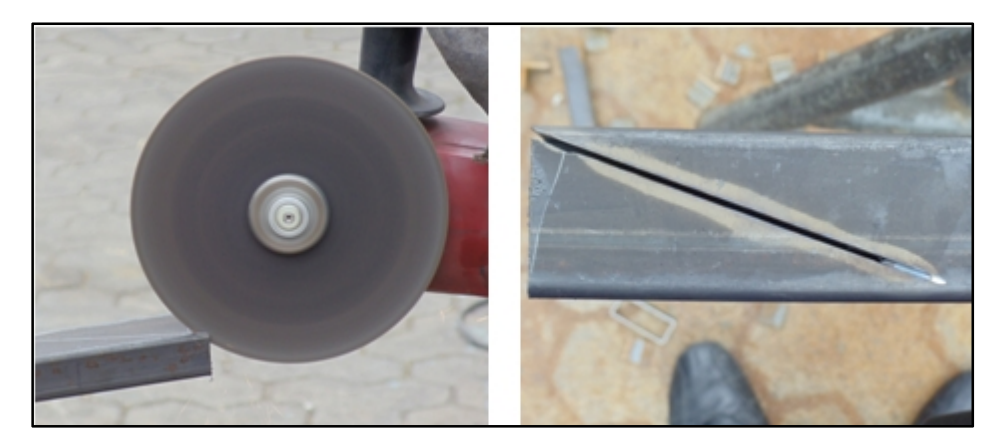

Fig. 3.17. Utilización del disco de corte Fuente: Sr. Coello Tapia Luis Angel

Para la ranura del tubo horizontal superior, primeramente se trazó las medidas para señalar el punto donde se encuentra los extremos, luego se realizaron perforaciones de Ø3/8" en el taladro de pedestal (Ver fig. 3.18.) y por último se realizó la ranura con la ayuda de la amoladora con el disco de corte, además se limó para eliminar cualquier irregularidad del corte. (Ver fig. 3.19.).

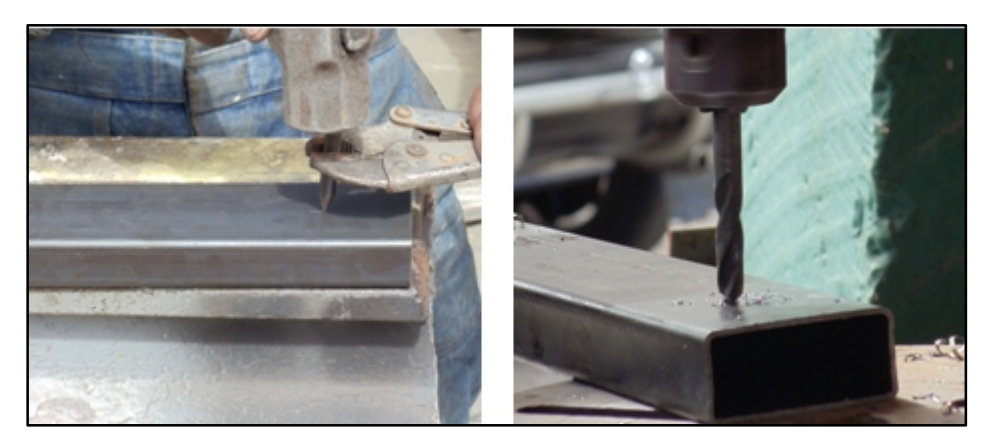

Fig. 3.18. Perforación de los extremos de la ranura Fuente: Sr. Coello Tapia Luis Angel

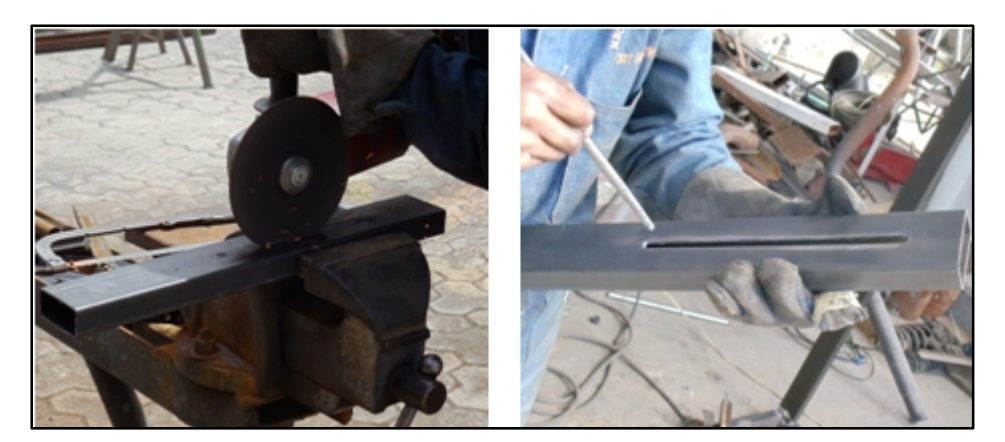

Fig. 3.19. Ranurado y limado del tubo horizontal superior Fuente: Sr. Coello Tapia Luis Angel

A continuación se trazó y cortó las platinas de 5 mm de espesor, para las cartelas inferiores y la superior.

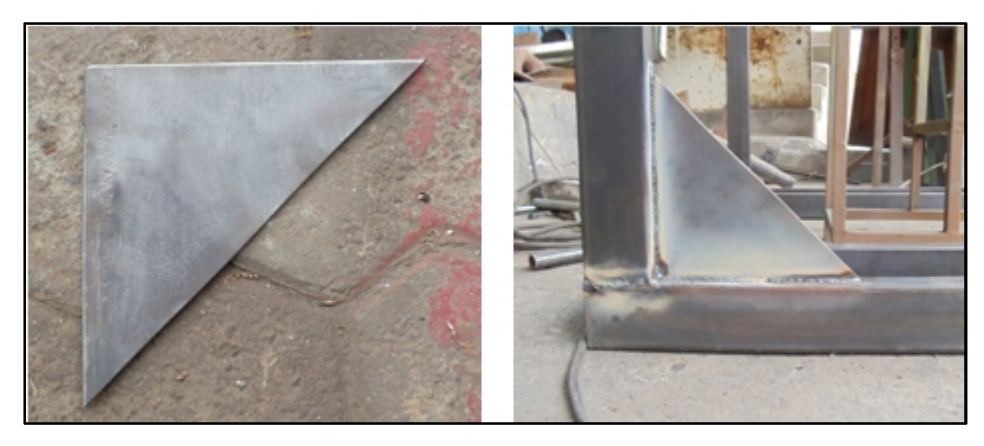

Fig. 3.20. Cartelas de la estructura base Fuente: Sr. Coello Tapia Luis Angel

Basados en las medidas de los planos se continúo trazando, cortando, aplicando puntos de suelda, verificando medidas y soldando totalmente hasta obtener la estructura base.

# **3.3.1.2.2. Adaptador deslizante**

Está construido con platinas ASTM A36 de 5 mm de espesor, éstas forman un rectángulo donde los brazos se deslizarán, de ahí el nombre.

En base a las medidas de los planos se trazó y cortó las platinas tanto como para el lado derecho como izquierdo de la estructura base.

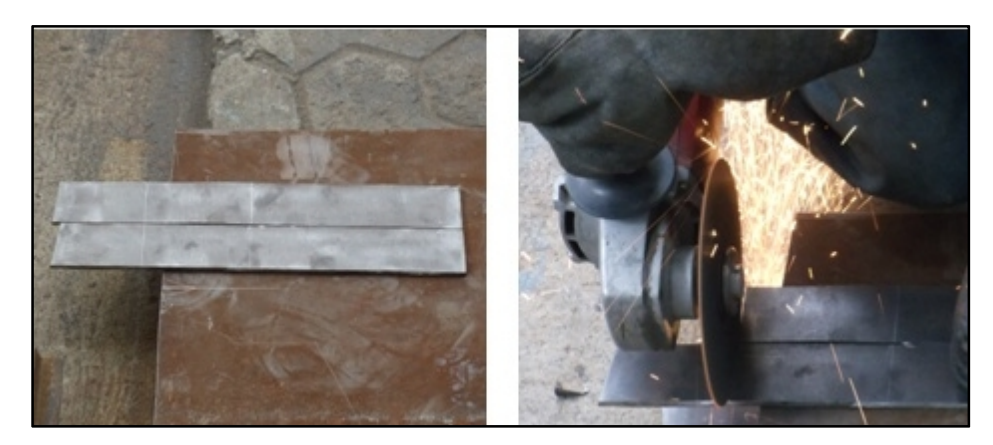

Fig. 3.21. Platinas del adaptador deslizante Fuente: Sr. Coello Tapia Luis Angel

Se midió y trazó el centro de los orificios de Ø3/8" en las platinas inferiores del adaptador, para luego taladrar los mismos.

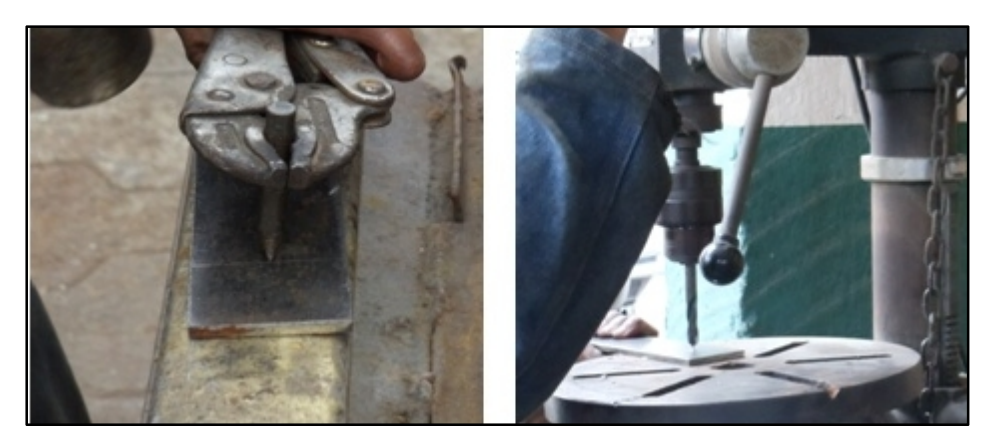

Fig. 3.22. Perforaciones en el adaptador deslizante Fuente: Sr. Coello Tapia Luis Angel

Previamente se cortó el tubo que servirá como brazo, para que se facilitara el armado del adaptador deslizante. Cabe destacar que para los tubos de los brazos se realizó el mismo procedimiento que el tubo horizontal superior de la estructura base (Ver fig. 3.18. y 3.19.), pero en la cara más pequeña del tubo rectangular de (25x50x2) mm como se observa a continuación.

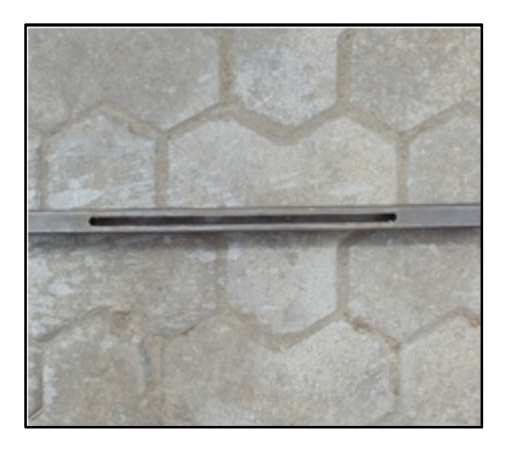

Fig. 3.23. Ranurado de los tubos de los brazos Fuente: Sr. Coello Tapia Luis Angel

Con la ayuda del tubo, se procedió al armado del adaptador en los dos lados de la estructura base. Entre el tubo y las platinas, existe un rango aproximado de de 1 mm a cada lado para que el tubo pueda moverse con facilidad.

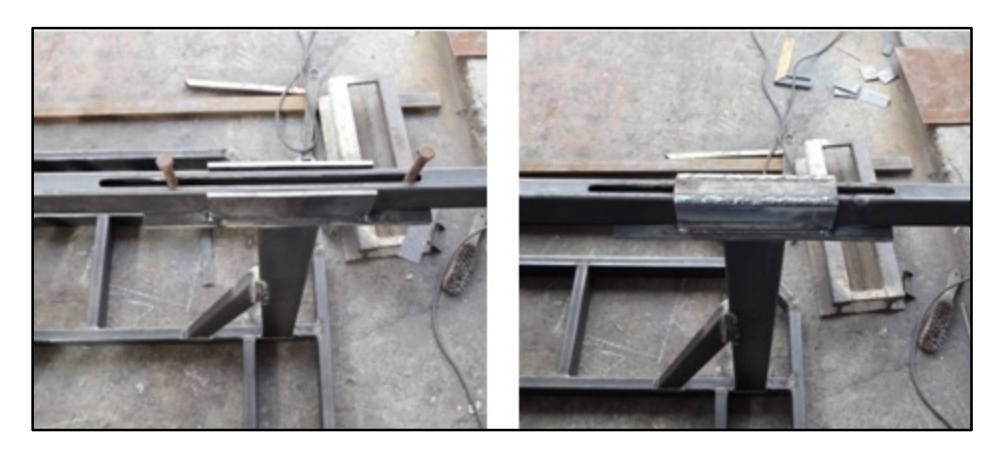

Fig. 3.24. Armado del adaptador deslizante Fuente: Sr. Coello Tapia Luis Angel

# **3.3.1.2.3. Eslinga regulable**

Igualmente está construido con platinas ASTM A36 de 5 mm de espesor, en este caso forman una especie de rectángulo abierto en la parte inferior para que pueda moverse con facilidad y permita un apriete en el lugar donde se necesite colocarlo.

De la misma manera que el adaptador deslizante se procedió a trazar, cortar y realizar la perforación de Ø3/8" para que coincida con la ranura del tubo horizontal superior, para luego armarlo de acuerdo a las especificaciones de los planos de construcción (Ver anexo "A").

Se utilizó una prensa y un perno igual a los orificios para que coincidan con la ranura, al mismo tiempo para evitar que las platinas se muevan o se descuadren por efectos del calentamiento en el proceso de soldadura, también se colocó una plancha pequeña de platina de 3 mm de espesor, para que exista una holgura en la parte inferior (Ver fig. 3.25.).

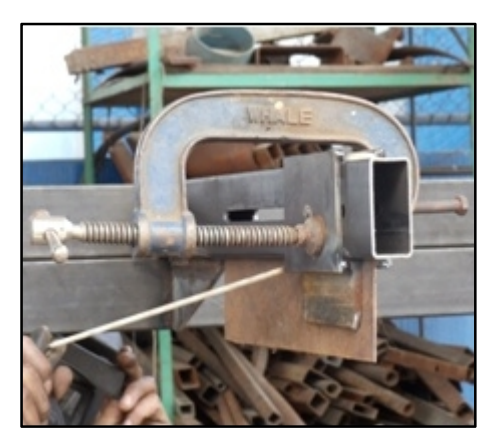

Fig. 3.25. Armado de la eslinga regulable Fuente: Sr. Coello Tapia Luis Angel

Una vez armado se eliminó cualquier irregularidad con la amoladora con un disco de pulir (7"x1/4"x7/8"); se lo realizó en este punto ya que una vez colocada la tapa del tubo la eslinga ya no se podrá sacar.

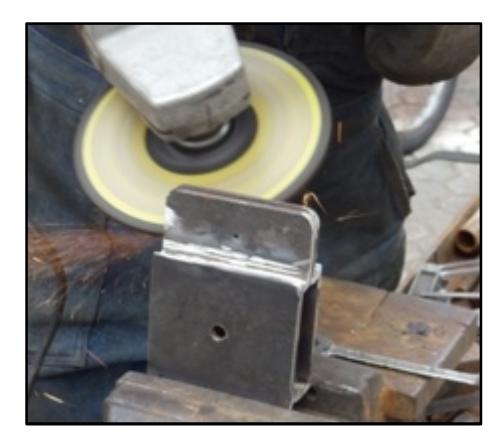

Fig. 3.26. Pulida de la eslinga regulable Fuente: Sr. Coello Tapia Luis Angel

#### **3.3.1.2.4. Brazos**

Una vez cortados los tubos de los brazos que se utilizó anteriormente en el armado del adaptador deslizante (Ver fig. 3.23.), se procedió a trazar y cortar las platinas que servirán como punto de anclaje de la APU con los brazos del soporte.

Luego se efectuó orificios de Ø3/8" de acuerdo a las especificaciones de los planos; para luego proceder con el armado.

La abertura de las platinas es de 53 mm, por ende se utilizó un pedazo de tubo de (25x50x2) mm más una plancha pequeña de platina de 3 mm de espesor, dándonos en total los 53 mm requeridos. Para soldar se necesitó la ayuda de una prensa y un perno igual a los orificios para que coincidan e impedir que se muevan. (Ver fig. 3.27.).

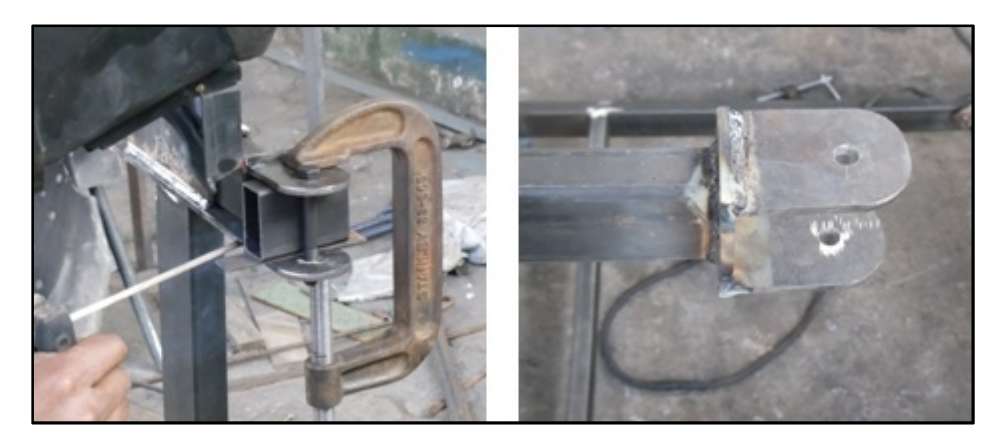

Fig. 3.27. Armado de los brazos del soporte Fuente: Sr. Coello Tapia Luis Angel

# **3.3.1.2.5. Ensamblaje y acabado**

Una vez construidos todos los componentes del soporte se realizó el ensamblaje final, colocando los brazos y la eslinga regulables en su sitio, para luego colocar las tapas en los extremos de los brazos y en el tubo horizontal superior para que tanto los brazos como la eslinga regulable en un futuro no puedan ser trasladadas de su sitio original.

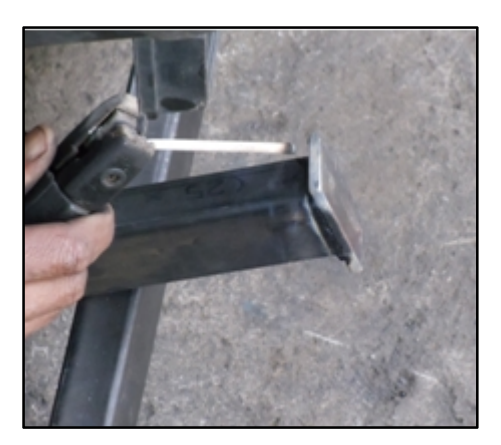

Fig. 3.28. Colocación de tapas Fuente: Sr. Coello Tapia Luis Angel

Al contar ya con todo el ensamblaje casi completo, fue necesario pulir los cordones de soldadura para que tengan un mejor aspecto, esto se lo realizó con la amoladora y el disco de pulir utilizado anteriormente. Hay que tener en cuenta que entre el disco y la superficie a pulir debe existir aun inclinación aproximadamente de 30º.

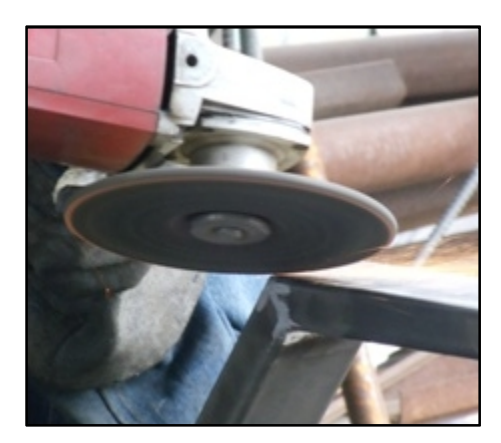

Fig. 3.29. Utilización del disco de pulir Fuente: Sr. Coello Tapia Luis Angel

Ya con todas las superficies pulidas, se colocó las garruchas para que la estructura pueda ser manipulada fácilmente de un lugar a otro. Las garruchas se situaron con una disposición de dos ruedas fijas en la parte posterior del soporte y dos ruedas giratorias en la parte frontal.

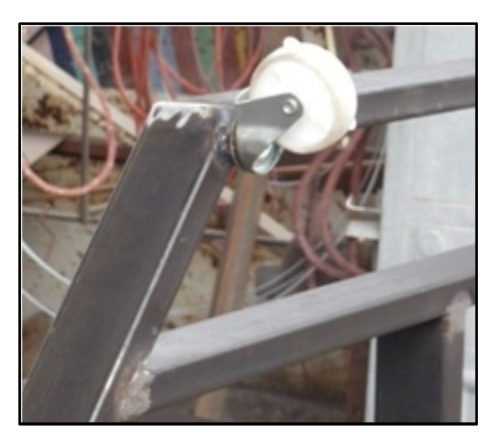

Fig. 3.30. Colocación de garruchas Fuente: Sr. Coello Tapia Luis Angel

A continuación se descartó cualquier tipo de residuos en la estructura con la ayuda de una lima, papel abrasivo y una brocha; para luego eliminar los restos de aceite con gasolina antes del proceso de pintado.

En el proceso de pintado primeramente se aplicó esmalte anticorrosivo negro mate como fondo en toda la estructura para que la proteja de la corrosión.

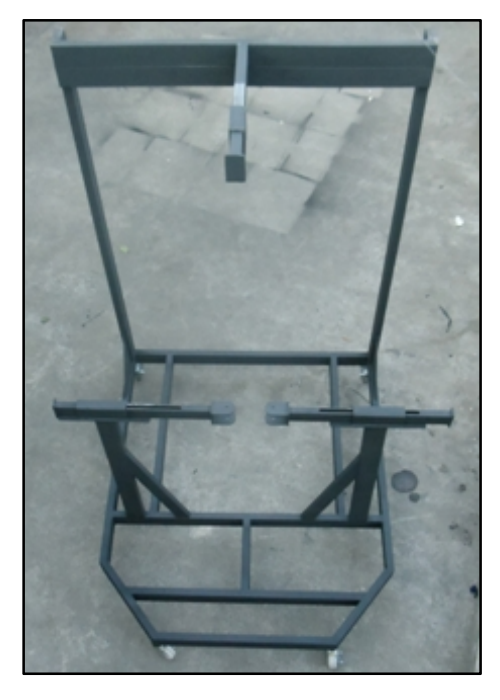

Fig. 3.31. Aplicación de esmalte anticorrosivo negro mate Fuente: Sr. Coello Tapia Luis Angel

Para el pintado final se utilizó pintura sintética roja. Se tomó esta decisión del color, previa consulta al departamento de mantenimiento de VIP S.A.; ya que, el color rojo característico de la empresa, por ende todo los equipos de apoyo en tierra se distinguen por ser de dicho color (Ver fig. 3.12.).

# **3.3.1.3. Elementos no construidos**

- Cable de acero PVC  $\varnothing$ 3/32"
- Garruchas fijas 3" de 50 Kg
- Garruchas giratorias 3" de 55 Kg
- Grillete 1/8"
- Pernos hexagonales R/G,  $2\frac{1}{2}$ " x Ø3/8";  $3\frac{1}{2}$ " x Ø3/8"
- Rodelas planas Ø3/8"
- Templador zinc gancho argolla Ø3/8"
- Tuerca tipo mariposa Ø3/8"

# **3.4. Diagramas de procesos y diagrama de ensamblaje**

Proporcionan una imagen clara de toda la secuencia de los acontecimientos del proceso de construcción y del ensamblaje final del soporte.

La simbología a emplearse en los diagramas se describe en la tabla 3.5.

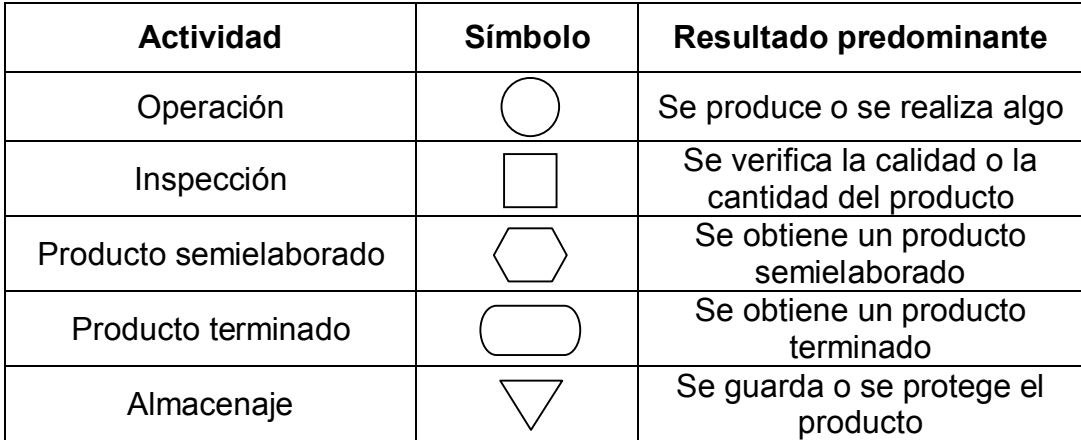

Tabla 3.5. Simbología empleada en los diagramas

Fuente: Información de campo

Elaboración: Sr. Coello Tapia Luis Angel

#### **3.4.1. Diagramas de procesos**

### **3.4.1.1. Estructura base**

#### Materiales:

- Tubos estructurales rectangulares ASTM A500 (30x70x2) mm
- Tubos estructurales rectangulares ASTM A500 (25x50x2) mm
- Platinas ASTM A36 de 5 mm

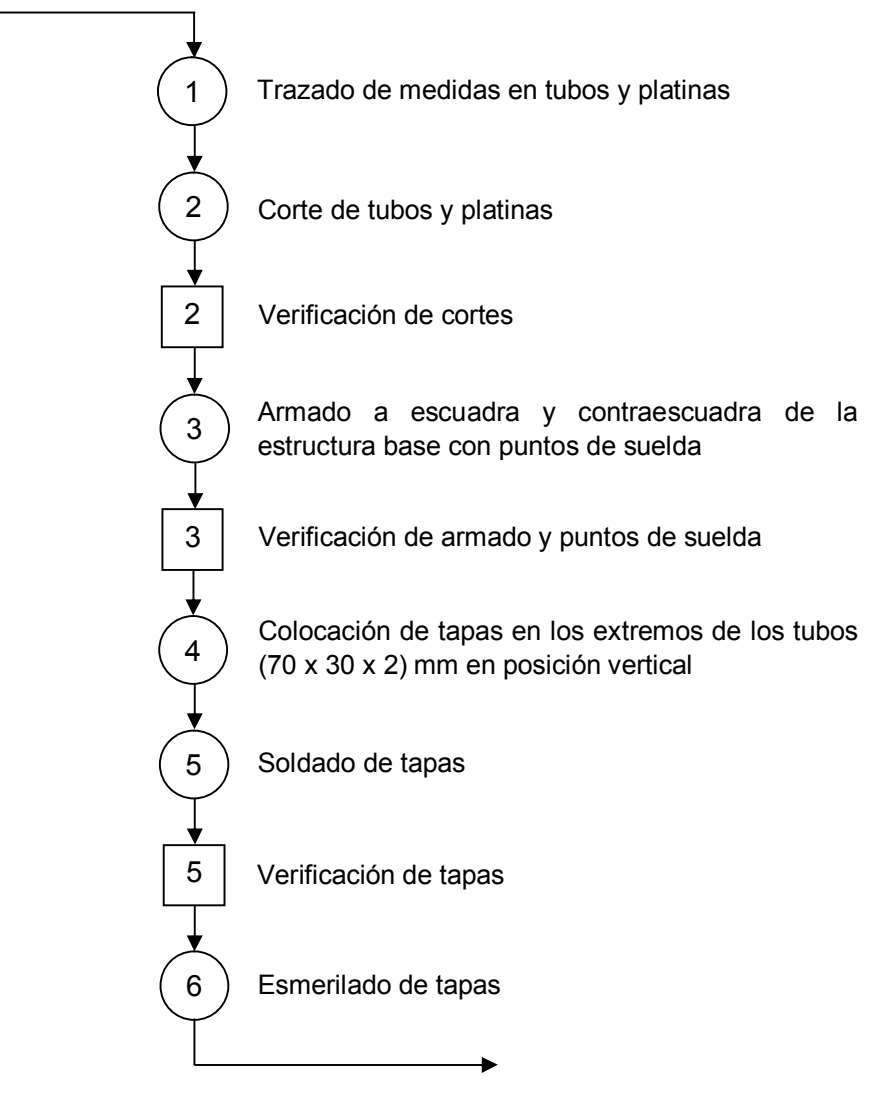

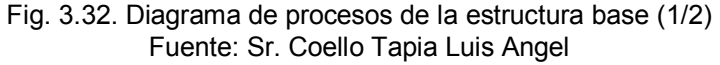

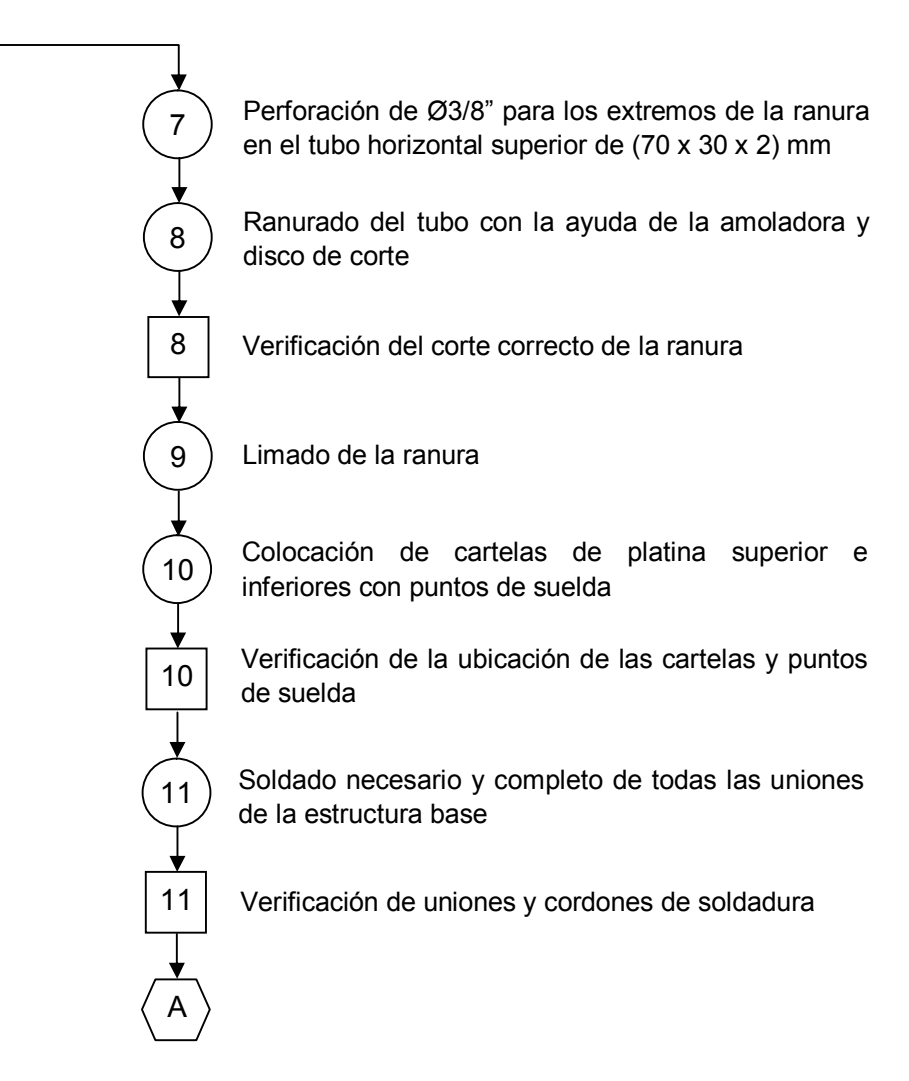

Fig. 3.33. Diagrama de procesos de la estructura base (2/2) Fuente: Sr. Coello Tapia Luis Angel

### **3.4.1.2. Adaptador deslizante**

Material:

- Platinas ASTM A36 de 5 mm

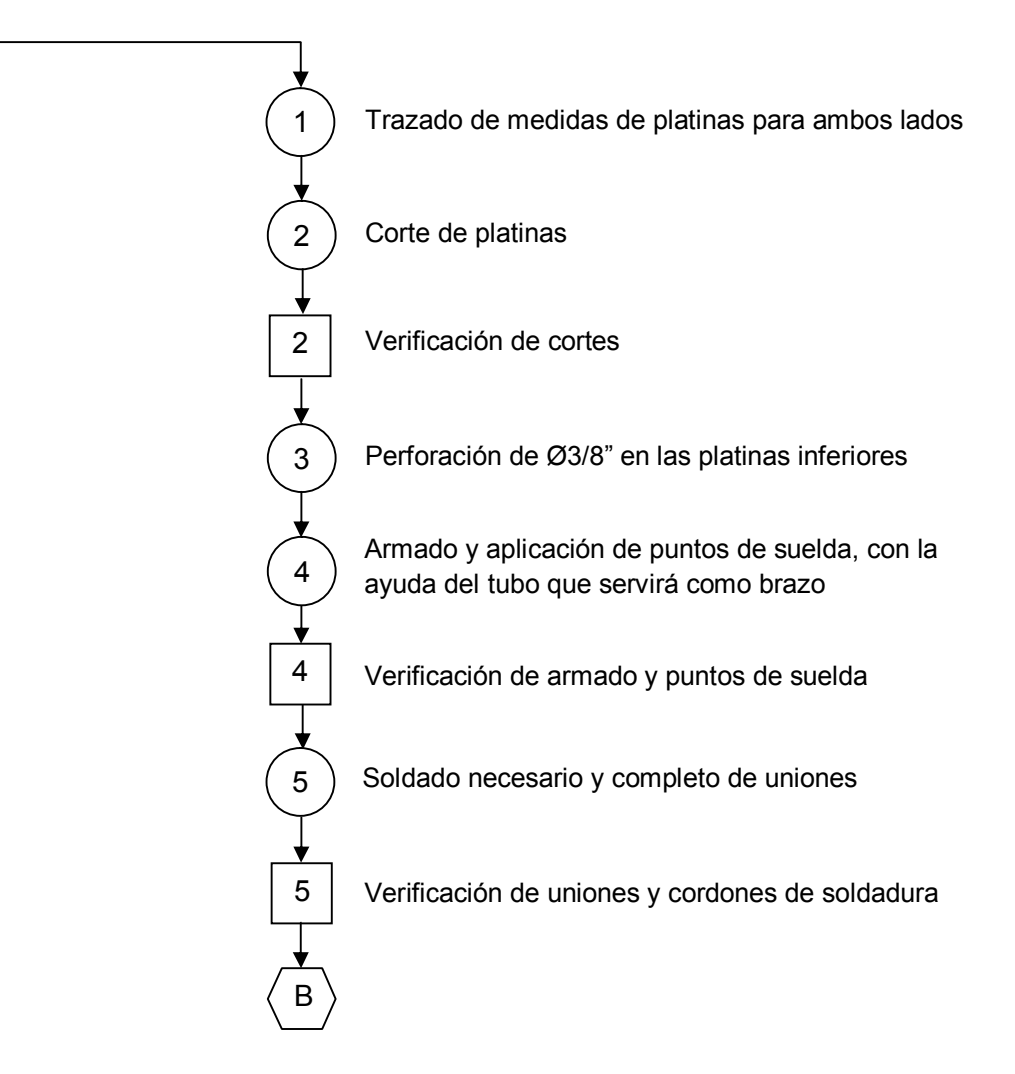

Fig. 3.34. Diagrama de procesos del adaptador deslizante Fuente: Sr. Coello Tapia Luis Angel

### **3.4.1.3. Eslinga regulable**

Material:

- Platinas ASTM A36 de 5 mm

![](_page_98_Figure_3.jpeg)

Fig. 3.35. Diagrama de procesos de la eslinga regulable Fuente: Sr. Coello Tapia Luis Angel

#### **3.4.1.4. Brazos**

Materiales:

- Tubo estructural rectangular ASTM A500 (25x50x2) mm
- Platinas ASTM A36 de 5 mm

![](_page_99_Figure_4.jpeg)

![](_page_99_Figure_5.jpeg)

# **3.4.2. Diagrama de ensamblaje**

![](_page_100_Figure_1.jpeg)

![](_page_100_Figure_2.jpeg)

#### **3.5. Pruebas y análisis de resultados**

Al contar con el soporte para la APU completamente ensamblado y al haber realizado previamente un estudio estático de la estructura en SolidWorks Simulation 2010, se pudo comprobar y constatar que el soporte cumple con los requerimientos de la APU para su transporte y almacenamiento. Por ende, no fue necesario realizar pruebas físicas, ya que primeramente el software arrojó resultados más que favorables ya que se realizó el estudio en cada punto de anclaje del soporte con 667 [N], que es el peso total de la APU, previniendo así cualquier eventualidad; además al momento en VIP S.A. no se cuenta con aeronaves en mantenimiento por ende las APU's están operativas hasta que cumplan su ciclo de trabajo y entren a chequeos.

Con lo nombrado anteriormente, no se descartó del todo cualquier prueba; ya que, al manipular los brazos y la eslinga regulable se pudo detectar pequeñas fricciones que existían entre los componentes nombrados y los tubos rectangulares (25x50x2) mm y (30x70x2) mm respectivamente, por lo cual fue necesario aplicar una pequeña capa de grasa en los tubos logrando así que los brazos y la eslinga se muevan sin ninguna dificultad.

De esta forma se concluyó satisfactoriamente con la construcción del soporte para el transporte y almacenamiento de la APU, que será de gran utilidad y un gran aporte para realizar las tareas de mantenimiento por parte de los técnicos de VIP S.A.

#### **3.6. Documento de aceptación del usuario**

Una vez entregado el soporte como aporte a los equipos de apoyo en tierra al área de mantenimiento de VIP S.A., será implementado y utilizado en las tareas de mantenimiento preventivo y/o correctivo de la unidad de potencia auxiliar (APU) del avión Dornier 328-100 (Ver anexo "M"). Cabe recalcar que el proyecto cuenta con todas las garantías de funcionamiento y seguridad.

### **3.7. Manuales**

Se describen los diferentes procedimientos a seguir para una correcta utilización y manipulación del equipo de apoyo, sin poner en riesgo la seguridad del componente o personal de la empresa.

# **3.7.1. Manual de seguridad**

Dicho manual tiene como objetivo primordial salvaguardar la integridad física tanto del componente como la persona que lo manipula (Ver anexo "B1").

# **3.7.2. Manual de operación**

Este manual contiene información de los procedimientos a seguir para la correcta utilización del equipo de apoyo, así como sugerencias para el desmontaje y montaje de la APU en el soporte (Ver anexo "B2").

# **3.7.3. Manual de mantenimiento**

Dentro de este manual se encuentran detallados los cuidados y tratamientos que debe tener el soporte para alargar la vida útil de componentes susceptibles a desgaste si no se les brinda atención necesaria y oportuna (Ver anexo "B3").

# **CAPÍTULO IV ANÁLISIS ECONÓMICO**

# **4.1. Presupuesto**

Antes de la consecución del proyecto, se realizó un estudio previo en el anteproyecto de investigación, el cual arrojó un valor aproximado de 870 dólares americanos (USD), para la construcción del soporte de la APU.

La construcción es totalmente autofinanciada, basada en cotización de proformas para cada uno de los materiales y accesorios utilizados; el costo real utilizado en el proyecto, se detalla a continuación.

# **4.2. Análisis económico**

Para la determinación del costo real del proyecto se consideró (4) factores económicos:

- Materiales y accesorios
- Maquinaria y herramientas
- Mano de obra
- Otros

# **4.2.1. Materiales y accesorios**

Este factor comprende el costo detallado de todos los materiales y accesorios utilizados.

#### Tabla 4.1. Materiales y accesorios

![](_page_104_Picture_235.jpeg)

![](_page_105_Picture_184.jpeg)

Fuente: Información de campo

Elaboración: Sr. Coello Tapia Luis Angel

# **4.2.2. Maquinaria y herramientas**

Se detalla el costo de empleo de maquinaria y herramientas necesarias para la construcción del soporte.

![](_page_105_Picture_185.jpeg)

![](_page_105_Picture_186.jpeg)

Fuente: Información de campo

Elaboración: Sr. Coello Tapia Luis Angel

# **4.2.3. Mano de obra**

Comprende la manipulación de maquinarias y herramientas, además del pintado, corte, etc., necesarios en la construcción.

#### Tabla 4.3. Mano de obra

![](_page_106_Picture_116.jpeg)

Fuente: Información de campo Elaboración: Sr. Coello Tapia Luis Angel

# **4.2.4. Otros**

Se refiere a todo el material de apoyo, didáctico y de oficina utilizados en el proyecto.

Tabla 4.4. Otros

![](_page_106_Picture_117.jpeg)

![](_page_107_Picture_109.jpeg)

Fuente: Información de campo Elaboración: Sr. Coello Tapia Luis Angel

# **4.3. Costo total del proyecto de grado**

Tabla 4.5. Costo total del proyecto de grado

![](_page_107_Picture_110.jpeg)

Fuente: Información de campo

Elaboración: Sr. Coello Tapia Luis Angel

El costo total de la construcción del soporte para la APU, es de **OCHOCIENTOS CUARENTA Y SIETE DÓLARES AMERICANOS CON 05/100 CENTAVOS.**
# **CAPÍTULO V CONCLUSIONES Y RECOMENDACIONES**

#### **5.1. Conclusiones**

- Gracias a la información recolectada se logró la culminación exitosa del soporte para el transporte y almacenamiento de la unidad de potencia auxiliar del avión Dornier 328-100, como aporte a los equipos de apoyo en tierra en el área de mantenimiento de VIP S.A.
- Mediante la referencia de un equipo de apoyo en tierra de la empresa TRONAIR, y tomando en consideración los criterios de los técnicos de VIP S.A., se realizó la evaluación de dos alternativas, que luego de cuantificar sus ventajas y desventajas se optó por la mejor.
- El uso de técnicas de diseño computarizadas como SolidWorks 2010, permitieron el análisis de esfuerzos de los materiales utilizados, asegurando la selección óptima de los mismos; además permitió simular con precisión las condiciones de funcionamiento reales a las que va a estar expuesto el soporte, reduciendo costos y tiempos dedicados a la construcción y pruebas de campo.
- Una vez ejecutado el diseño en SolidWorks, y con resultados favorables se llevó a cabo la construcción del soporte de una manera consecutiva y ordenada.

- Se elaboraron manuales de seguridad, operación y mantenimiento; los mismos que proveen información importante a tener en consideración para el uso y manejo adecuado del soporte.

## **5.2. Recomendaciones**

- Sería conveniente contar con nuevos equipos de apoyo en tierra para diferentes componentes de la aeronave en el área de mantenimiento de VIP S.A., y así tener facilidades y seguridad para realizar un trabajo más técnico.
- El soporte debe estar sujeto a la información proporcionada en los manuales, para evitar su deterioro y prevenir cualquier contratiempo o incidente.
- Se recomienda que el instituto establezca contactos con empresas privadas, que como VIP S.A. necesitan de este tipo de equipos, a fin que los estudiantes puedan realizar proyectos similares.

## **BIBLIOGRAFÍA**

## **REFERENCIAS BIBLIOGRÁFICAS**

- [1] BOHLER, (1999). Manual de aceros Bohler. Lima-Perú.
- [2] Dornier 328, Computer assisted maintenance and spare parts information system (CAMSIS 3), [CD-ROM]. (2008).
- [3] Dornier 328-100 Training Manual, Auxiliary power unit, Chapter 49. (1999).
- [4] Dornier 328-100, CBT media VIPSA, CAMTASIA STUDIO, [CD-ROM].
- [5] HERRERA, Luis (2002). Tutoría de la investigación. Quito-Ecuador.
- [6] MOTT, Robert (1995). Diseño de elementos de máquinas. 2da. Ed. Prentice Hall Hispanoamericana S.A. México.
- [7] Regulaciones aeronáuticas del Ecuador (RDAC 001), Definiciones y abreviaturas.
- [8] SABINO Carlos A. Cómo hacer una tesis. 2da. Ed.
- [9] SHANLEY, F. (1967). Mecánica de materiales. McGraw Hill Book Company, Inc.
- [10] SHIGLEY'S (2006). Mechanical Engineering Design. McGraw Hill Primis.
- [11] SHIGLEY & MISCHKE. Standard Handbook of Machine Design. 2da. Ed. McGraw Hill.
- [12] TIMOSHENKO, F. (1957). Resistencia de materiales. Espasa-calpe S.A. Madrid.
- [13] TRONAIR (1997). Ground support equipment, catalog 9700. Holland, Ohio U.S.A.
- [14] TRONAIR. Ground support equipment, catalog TR082907. Holland, Ohio U.S.A.

## **ENLACES DE INTERNET**

- [1] http://www.atiengines.com
- [2] http://www.byerlyaviation.com
- [3] http://www.dipacmanta.com
- [4] http://www.flexelo.com
- [5] http://www.mailxmail.com
- [6] http://www.novacero.com
- [7] http://www.protubsa.com
- [8] http://www.tronair.com
- [9] http://www.utp.edu.co